# Package 'bReeze'

February 5, 2024

<span id="page-0-0"></span>Type Package Title Functions for Wind Resource Assessment Version 0.4-4 Date 2024-02-05 Author Christian Graul and Carsten Poppinga Maintainer Christian Graul <christian.graul@gmail.com> Description A collection of functions to analyse, visualize and interpret wind data and to calculate the potential energy production of wind turbines. License MIT + file LICENSE URL <https://github.com/chgrl/bReeze> **Depends**  $R$  ( $>= 2.14.2$ ) Imports graphics, grDevices, lubridate, stats, utils Suggests RColorBrewer, RgoogleMaps, XML NeedsCompilation no Repository CRAN

# Date/Publication 2024-02-05 20:40:09 UTC

# R topics documented:

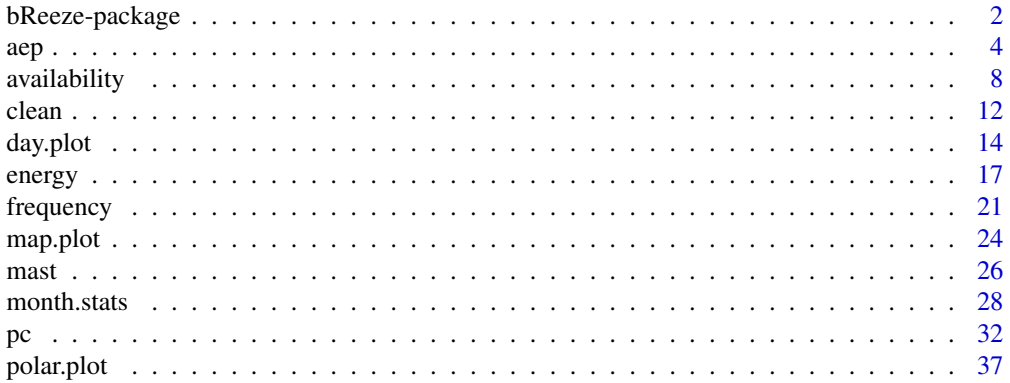

# <span id="page-1-0"></span>2 bReeze-package

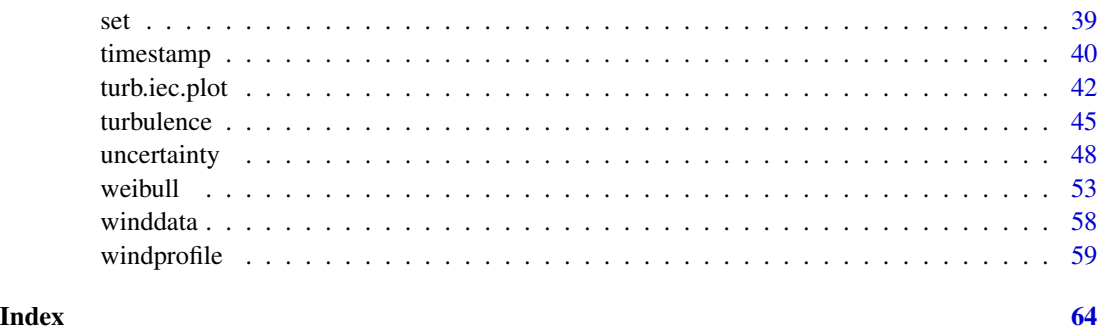

bReeze-package *Functions for Wind Resource Assessment*

# **Description**

A collection of functions to analyse, visualize and interpret wind data and to calculate the potential energy production of wind turbines.

# Details

Wind power is a global source of energy which attracts a large share of investments in renewables. Project sites with high wind potential do not only minimise the financial risk but increase the efficiency in carbon footprint reduction. Hence a thorough productivity analysis of a wind project is essential, regarding both economic and environmental aspects. The evaluation of the potential of a site requires a wind resource assessment, which is best based on data gained by a local measurement campaign. A methodology of processing the measured data has been established, resulting in a better understanding of the wind conditions of a site and therefore a more reliable estimation of energy production.

bReeze is a collection of widely used methods to analyse, visualise and interpret wind data. Wind resource analyses can subsequently be combined with characteristics of wind turbines to estimate the potential energy production on the investigated site.

Usually the data to be analysed are collected by meteorological masts (met masts) and averaged over ten minutes, but other time intervals are also processable.

bReeze suggests three packages, written by other developers: RColorBrewer (by Erich Neuwirth) provides nice colours for the graphics, XML (by Duncan Temple Lang) provides xml parsing for power curve import and RgoogleMaps (by Markus Loecher) provides simple site maps.

Try the examples below to check if bReeze has been correctly installed. Any question and feedback is welcome via email to <christian.graul@gmail.com> or on [GitHub.](https://github.com/chgrl/bReeze)

#### Author(s)

Christian Graul and Carsten Poppinga

Maintainer: Christian Graul <christian.graul@gmail.com>

# bReeze-package 3

#### References

The following handbook gives a detailed thematic overview and is available online:

Brower, M., Marcus, M., Taylor, M., Bernadett, D., Filippelli, M., Beaucage, P., Hale, E., Elsholz, K., Doane, J., Eberhard, M., Tensen, J., Ryan, D. (2010) Wind Resource Assessment Handbook. http://www.renewablenrgsystems.com/TechSupport/~/media/Files/PDFs/wind\_resource\_handbook.ashx

Further references are given under the specific functions of the package.

```
## Not run:
# load example data
data("winddata", package="bReeze")
# create two datasets
set40 <- set(height=40, v.avg=winddata[,2], v.std=winddata[,5],
  dir.avg=winddata[,14])
set30 <- set(height=30, v.avg=winddata[,6], v.std=winddata[,9],
  dir.avg=winddata[,16])
# format time stamp
ts <- timestamp(timestamp=winddata[,1])
# create met mast object
metmast <- mast(timestamp=ts, set40=set40, set30=set30)
# plot time series of met mast signals
plot(metmast)
# calculate frequency and mean wind speed per wind direction sector
freq <- frequency(mast=metmast, v.set=1)
# plot frequency
plot(freq)
# calculate availability of pairs of wind speed and direction
availability(mast=metmast)
# calculate monthly means of wind speed
month.stats(mast=metmast)
# calculate turbulence intensity
turbulence(mast=metmast, turb.set=1)
# calculate weibull parameters
wb <- weibull(mast=metmast, v.set=1)
# calculate total wind energy content
energy(wb=wb)
# calculate wind profile
pf <- windprofile(mast=metmast, v.set=c(1,2), dir.set=1)
```

```
# import power curve
pc <- pc("Enercon_E126_7.5MW.pow")
# calculate annual energy production
aep <- aep(profile=pf, pc=pc, hub.h=135)
# plot AEP
plot(aep)
## End(Not run)
```
<span id="page-3-1"></span>aep *Calculation of annual energy production*

# Description

Calculates annual energy production (AEP) from a site's wind profile and wind turbine characteristics.

# Usage

```
aep(profile, pc, hub.h, rho=1.225, avail=1, bins=c(5,10,15,20),
  sectoral=FALSE, digits=c(3,0,0,3), print=TRUE)
```

```
## S3 method for class 'aep'
plot(x, show.total=TRUE, ...)
```
# Arguments

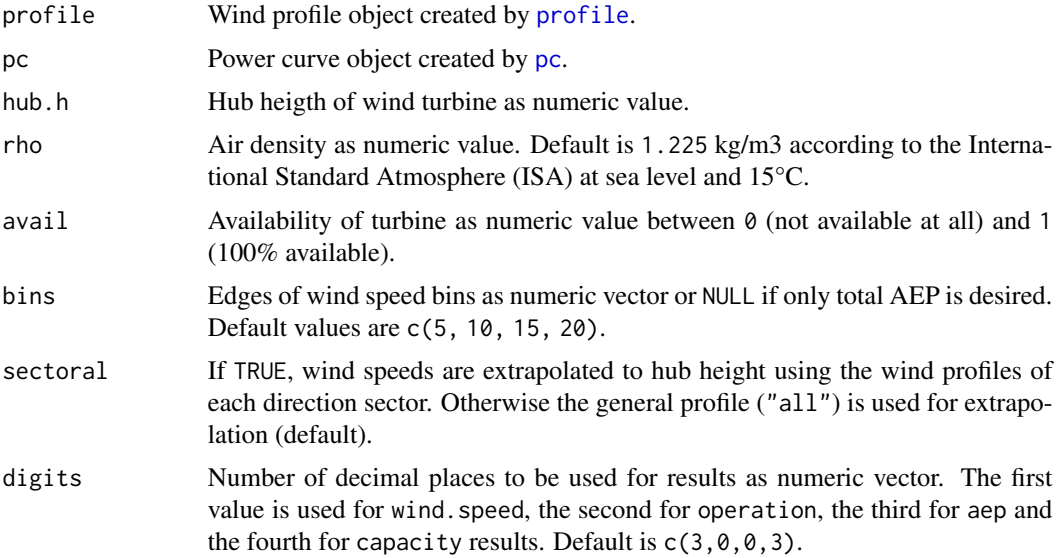

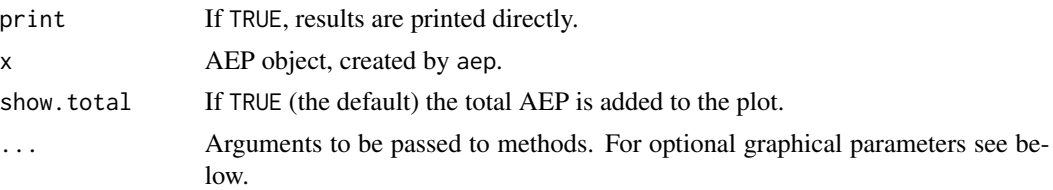

#### Details

For a wind turbine the mean energy production can be expressed by

$$
E = T \int_{v_{in}}^{v_{out}} f(v) p(v)
$$

where  $f(v)$  is the probability density function of the wind speed v,  $p(v)$  is the power curve of the turbine and  $T$  is the production time period. Energy production starts at the turbine's cut-in wind speed  $v_{in}$  and stops at cut-out wind speed  $v_{out}$ .

Based on this fundamental expression, aep calculates the annual energy production as follows:

$$
AEP = A_{turb} \frac{\rho}{\rho_{pc}} H \sum_{b=1}^{n} W(v_b) P(v_b)
$$

where  $A_{turb}$  is the average availability of the turbine,  $\rho$  is the air density of the site and  $\rho_{pc}$  is the air density, the power curve is defined for.  $W(v_b)$  is the probability of the wind speed bin  $v_b$ , estimated by the Weibull distribution and  $P(v_b)$  is the power output for that wind speed bin. H is the number of operational hours – the production time period of the AEP is per definition 8760 hours.

The wind speed  $v_h$  at hub height h of the turbine is extrapolated from the measured wind speed  $v_{ref}$  at reference height  $h_{ref}$  using the Hellman exponential law (see profile):

$$
v_h = v_{ref} \left(\frac{h}{h_{ref}}\right)^{\alpha}
$$

The productive suitability of a wind turbine for a site can be evaluated by the capacity factor  $CF$ . This factor is defined as the ratio of average power output of a turbine to the theoretical maximum power output. Using the AEP as the average power output, the rated power  $P_{rated}$  of a turbine and the maximum operational hours of a year we get:

$$
CF = \frac{AEP}{P_{rated} 8760}
$$

Value

Returns a list containing:

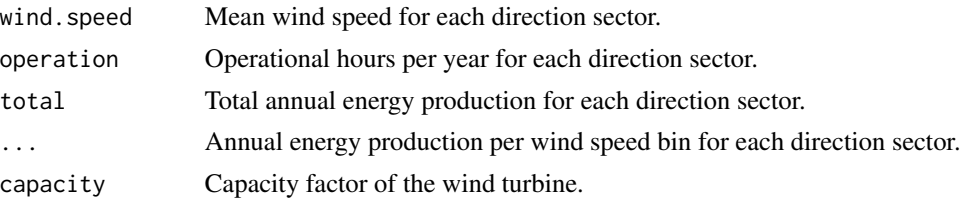

#### <span id="page-5-0"></span>Optional graphical parameters

The following graphical parameters can optionally be added to customize the plot:

- border. leg: Border colour(s) for the legend. One colour for each wind speed bin or a single colour – default is same as col.
- bty.leg: Type of box to be drawn around the legend. Allowed values are "n" (no box, the default) and "o".
- cex: Amount by which text on the plot should be scaled relative to the default (which is 1), as numeric. To be used for scaling of all texts at once.
- cex.axis: Amount by which axis annotations should be scaled, as numeric value.
- cex.lab: Amount by which axis labels should be scaled, as numeric value.
- cex.leg: Amount by which legend text should be scaled, as numeric value.
- circles: Manual definition of circles to be drawn, as numeric vector of the form c(inner circle, outer circle, interval between the circles).
- col: Vector of colours one colour for each wind speed bin or a single colour if aep only contains the total AEP.
- col.axis: Colour to be used for axis annotations default is "gray45".
- col.border: Colour to be used for sector borders default is NULL (no border is drawn).
- col.circle: Colour to be used for circles default is "gray45".
- col.cross: Colour to be used for axis lines default is "gray45".
- col.lab: Colour to be used for axis labels default is "black".
- col.leg: Colour to be used for legend text default is "black".
- fg: If TRUE, sectors are plotted in foreground (on top of axis lines and circles) default is FALSE.
- lty.circle: Line type of circles default is "dashed". See [par](#page-0-0) for available line types.
- lty.cross: Line type of axis lines default is "solid". See [par](#page-0-0) for available line types.
- lwd.border: Line width of the sector borders default is 0.5. Only used if col.border is set.
- lwd.circle: Line width of circles, as numeric value default is 0.7.
- lwd.cross: Line width of axis lines, as numeric value default is 0.7.
- pos.axis: Position of axis labels in degree, as numeric value default is 60.
- sec. space: Space between plotted sectors, as numeric value between 0 and 1 default is 0.2.
- title.leg: Alternative legend title, as string.
- type: If "n" nothing is plotted.
- width.leg: Widths of legend space relative to plot space, as numeric value between 0 and 1. If 0, the legend is omitted, default value is 0.2.
- x.intersp: Horizontal interspacing factor for legend text, as numeric default is 0.4.
- y.intersp: Vertical line distance for legend text, as numeric default is 0.4.

# <span id="page-6-0"></span>Note

Sectoral extrapolation should be used carefully. Some sector's profile might be abnormal – particularly in case of short measurement periods (<= one year) and/or few samples per sector – causing biased results. Always check the profiles and set sectoral to FALSE to get more robust results.

# Author(s)

Christian Graul

# References

Burton, T., Sharpe, D., Jenkins, N., Bossanyi, E. (2001) *Wind Energy Handbook*. New York: Wiley

Fördergesellschaft Windenergie e.V. (2007) Technical Guidelines for Wind Turbines, Part 6: Determination of Wind Potential and Energy Yields, Revision 7

International Organisation for Standardization (1975) ISO 2533:1975 Standard Atmosphere. ISO Standard

Jangamshetti, S.H., Rau, V.G. (1999) Site Matching of Wind Turbine Generators: A Case Study. *IEEE Transaction on Energy Conversion* 14(4), 1537–1543

# See Also

[windprofile](#page-58-1)

```
## Not run:
## load and prepare data
data("winddata", package="bReeze")
set1 <- set(height=40, v.avg=winddata[,2], v.std=winddata[,5],
 dir.avg=winddata[,14])
set2 <- set(height=30, v.avg=winddata[,6], v.std=winddata[,9],
 dir.avg=winddata[,16])
ts <- timestamp(timestamp=winddata[,1])
neubuerg <- mast(timestamp=ts, set1, set2)
neubuerg <- clean(mast=neubuerg)
```

```
## calculate AEP
# calculate wind profile
neubuerg.wp <- profile(mast=neubuerg, v.set=c(1,2), dir.set=1,
 print=FALSE)
```

```
# load power curve
pw.56 <- pc("PowerWind_56_900kW.wtg")
```

```
# calculate AEP
aep(profile=neubuerg.wp, pc=pw.56, hub.h=71)
```

```
# calculate AEP with site specific air density and availability of 97
aep(profile=neubuerg.wp, pc=pw.56, hub.h=71, rho=1.195, avail=0.97)
```

```
# calculate total AEP using sectoral profiles
aep(profile=neubuerg.wp, pc=pw.56, hub.h=71, sectoral=TRUE)
# calculate AEP for 1 m/s speed bins and without binning
aep(profile=neubuerg.wp, pc=pw.56, hub.h=71, bins=seq(0,25))
aep(profile=neubuerg.wp, pc=pw.56, hub.h=71, bins=NULL)
# change number of digits and hide results
aep(profile=neubuerg.wp, pc=pw.56, hub.h=71, digits=c(1,1,1,1))
neubuerg.aep <- aep(profile=neubuerg.wp, pc=pw.56, hub.h=71, print=FALSE)
neubuerg.aep
## plot AEP objects
# default
plot(neubuerg.aep)
# omit total AEP
plot(neubuerg.aep, show.total=FALSE)
# change colours and text sizes
plot(neubuerg.aep, col=gray(5:0 / 5), cex=0.8)
# manual definition of circles
plot(neubuerg.aep, circles=c(250, 750, 250))
# plot sectors in foreground
plot(neubuerg.aep, fg=TRUE)
# change position of axis labels
plot(neubuerg.aep, pos.axis=135)
# no legend
plot(neubuerg.aep, width.leg=0)
# freaky
plot(neubuerg.aep, border.leg=heat.colors(5), bty.leg="o",
 cex.axis=0.5, cex.lab=2, cex.leg=0.5, circles=c(80, 800, 80),
 col=rainbow(5), col.axis="green", col.border="orange",
 col.circle="purple", col.cross="yellow", col.lab="pink",
 col.leg="lightblue", fg=TRUE, lwd.border=2, lwd.circle=3,
 lwd.cross=4, lty.circle="12345678", lty.cross="87654321",
 sec.space=0.6, title.leg="* WiNd SpEeD *", x.intersp=2, y.intersp=5)
## End(Not run)
```
availability *Calculate availability for pairs of wind speed and direction*

<span id="page-7-0"></span>

# <span id="page-8-0"></span>availability 9

# Description

Calculates the availability for pairs of wind speed and wind direction of a met mast.

# Usage

```
availability(mast, v.set, dir.set, subset, digits=1, print=TRUE)
avail(mast, v.set, dir.set, subset, digits=1, print=TRUE)
```

```
## S3 method for class 'availability'
plot(x, set, ...)
```
#### Arguments

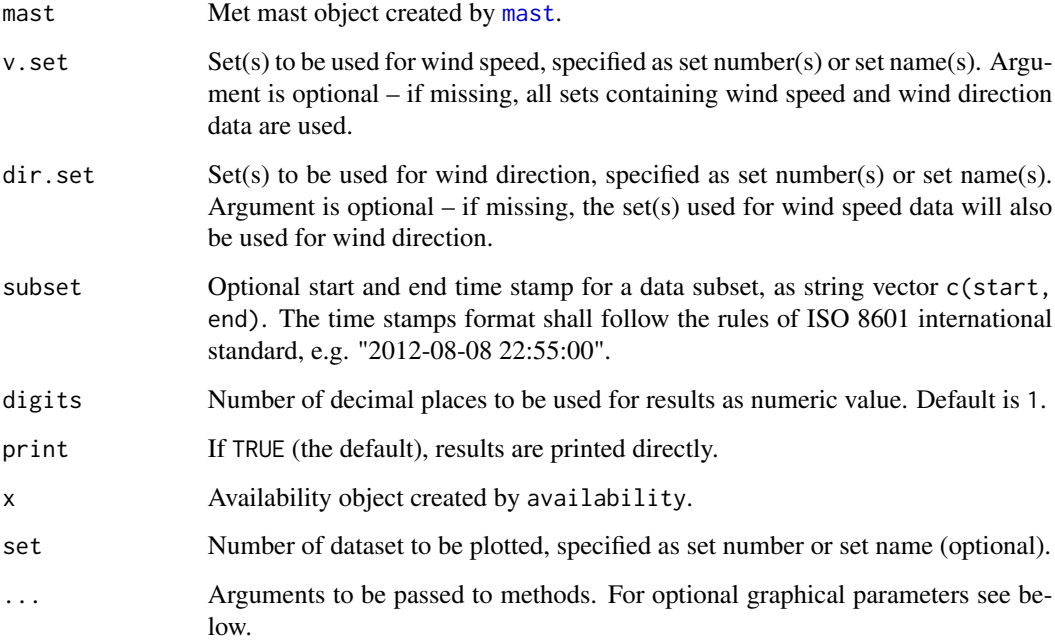

# Details

The availability is the number of pairs of valid wind speed and valid wind direction data samples as a percentage of the total possible for the measurement period, i.e.:

$$
Availability = \frac{N(v_{valid} \wedge dir_{valid})}{N}
$$

where N is the total possible number of samples and  $v_{valid} \wedge dir_{valid}$  is a pair of valid wind speed and direction data.

Causes of invalid or missing data are manifold. Typical causes are icing and defects of sensors or other measurement equipment.

#### <span id="page-9-0"></span>Value

Returns a list of sub lists for each pair of v. set/dir. set containing:

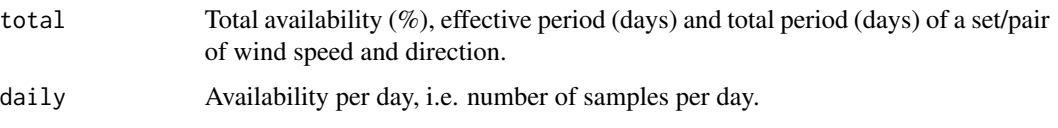

# Optional graphical parameters

The following graphical parameters can optionally be added to customize the plot:

- border: Colour of the cell borders default value is "black".
- cex: Numeric value, giving the amount by which text on the plot should be scaled relative to the default (which is 1).
- cex.axis: Amount by which axis annotations should be scaled, as numeric value.
- cex.lab: Amount by which axis labels should be scaled, as numeric value.
- col: Vector of three text colours (or just one colour), where the first indicates 'full availability', the second 'partial availability' and the third 'not available' – default is "black".
- col.axis: Colour to be used for axis default is "gray45".
- col.lab: Colour to be used for axis labels default is "black".
- fill: Vector of three fill colours (or just one colour), where the first indicates 'full availability', the second 'partial availability' and the third 'not available'.
- lwd: Line widths of the cell borders. See [par](#page-0-0) for usage.
- mar: A numerical vector of the form c(bottom, left, top, right) which gives the number of lines of margin to be specified on the four sides of the plot – default is  $c(0, 0, 0, 0)$ .
- plot.names: If TRUE (the default), the names of the datasets is plotted as second label of the y axis.
- xlab: Alternative label for the x axis.
- ylab: Alternative label for the y axis.

#### Author(s)

Christian Graul

#### References

Brower, M., Marcus, M., Taylor, M., Bernadett, D., Filippelli, M., Beaucage, P., Hale, E., Elsholz, K., Doane, J., Eberhard, M., Tensen, J., Ryan, D. (2010) Wind Resource Assessment Handbook. http://www.renewablenrgsystems.com/TechSupport/~/media/Files/PDFs/wind\_resource\_handbook.ashx

#### See Also

[mast](#page-25-1), [clean](#page-11-1)

#### availability that is a set of the set of the set of the set of the set of the set of the set of the set of the set of the set of the set of the set of the set of the set of the set of the set of the set of the set of the s

```
## Not run:
## load and prepare data
data("winddata", package="bReeze")
set40 <- set(height=40, v.avg=winddata[,2], v.std=winddata[,5],
  dir.avg=winddata[,14])
set30 <- set(height=30, v.avg=winddata[,6], v.std=winddata[,9],
  dir.avg=winddata[,16])
set20 <- set(height=20, v.avg=winddata[,10], v.std=winddata[,13])
ts <- timestamp(timestamp=winddata[,1])
neubuerg <- mast(timestamp=ts, set40=set40, set30=set30,
  set20=set20)
neubuerg <- clean(mast=neubuerg)
## calculate availability
neubuerg.avail <- availability(mast=neubuerg)
# compare the total availability of 'set40' and 'set30'
neubuerg.avail$set40$total
neubuerg.avail$set30$total
# check the daily availability of 'set40'
neubuerg.avail$set40$daily
# note: availability for 'set20' is missing - its availability is NULL,
# since it does not contain wind direction data
# calculate availability for 'set20' using wind direction data from 'set40'
set20.avail <- availability(mast=neubuerg, v.set=3, dir.set=1)
# same as above
set20.avail <- availability(mast=neubuerg, v.set="set20", dir.set="set40")
# calculate availability for all sets using wind direction data from 'set40'
neubuerg.avail <- availability(mast=neubuerg, v.set=c(1,2,3), dir.set=1)
# data subsets
availability(mast=neubuerg, v.set=1,
  subset=c("2009-12-01 00:10:00", "2009-12-31 23:50:00"))
availability(mast=neubuerg, v.set=1,
  subset=c("2010-01-01 00:10:00", NA)) # just 'start' time stamp
availability(mast=neubuerg, v.set=1,
  subset=c(NA, "2009-12-31 23:50:00")) # just 'end' time stamp
# change number of digits and hide results
neubuerg.avail <- availability(mast=neubuerg, digits=0)
neubuerg.avail <- availability(mast=neubuerg, print=FALSE)
neubuerg.avail
## plot availability objects
plot(neubuerg.avail) # default
```

```
plot(neubuerg.avail, set=2) # one dataset
plot(neubuerg.avail, set="set30") # same as above
plot(neubuerg.avail, set=c(1,2)) # several datasets
# customize plot
plot(neubuerg.avail, border="darkgray", cex.axis=0.7,
  cex.lab=0.9, col=c("darkgreen", "orange", "red4"), col.axis="blue",
  col.lab="blue", fill=c("lightgreen", "yellow", "red"), lwd=0.5,
  mar=c(1,1,1,1), plot.names=FALSE, xlab="jour", ylab="mois")
```
## End(Not run)

<span id="page-11-1"></span>

clean *Clean faulty values*

# Description

Cleans faulty values of a met mast object, set or specified set of a met mast. Faulty values are replaced by NA.

#### Usage

```
clean(mast, set, v.avg.min=0.4, v.avg.max=50, dir.clean=TRUE,
turb.clean=4, icing=FALSE, rep=NULL, n.rep=5, ts=FALSE)
cln(mast, set, v.avg.min=0.4, v.avg.max=50, dir.clean=TRUE,
turb.clean=4, icing=FALSE, rep=NULL, n.rep=5, ts=FALSE)
```
# Arguments

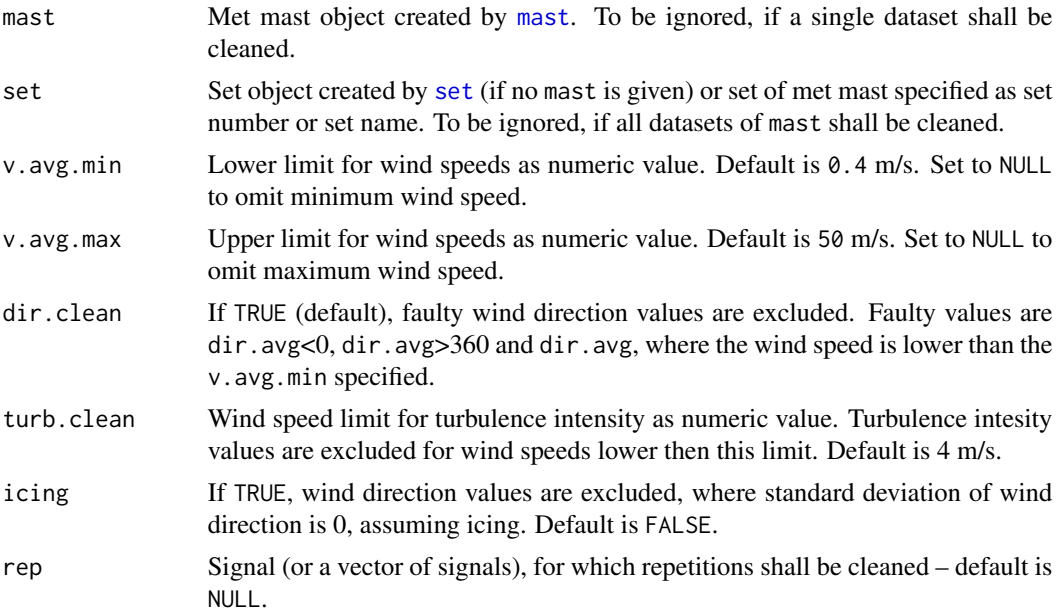

<span id="page-12-0"></span>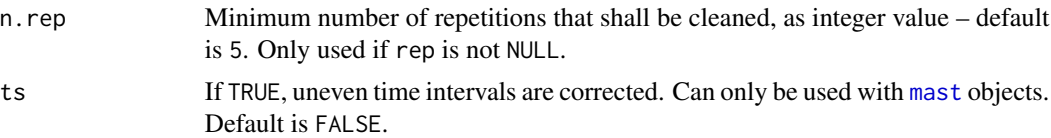

#### Details

Turbulence can be ignored for low wind speeds. Use turb.clean to clean the respective turbulence intensity values. See [turbulence](#page-44-1) for more details.

If icing is detected using icing, the time stamp should be checked to exclude implausible assumptions, e.g. in summer.

Repetitions are often generated by a corrupted data stream between sensor and data logger. Some sensors also repeat their last captured value during calm conditions. Although they are unlikely for averaged time intervals, repetitions are no faulty values by default. Do only clean repetitions if you know your data. Note: the number of repetitions n.rep means n.rep+1 consecutive values in a dataset are identical. The default of 5 repetitions corresponds to one hour in case of a ten minutes interval.

Uneven time intervals might come up due to rounding errors. ts corrects them to the median time interval.

# Value

Returns the input met mast or dataset object with cleaned data.

### Author(s)

Christian Graul

# See Also

[mast](#page-25-1), [set](#page-38-1)

```
## Not run:
# load and prepare data
data("winddata", package="bReeze")
set40 <- set(height=40, v.avg=winddata[,2], v.std=winddata[,5],
 dir.avg=winddata[,14])
set30 <- set(height=30, v.avg=winddata[,6], v.std=winddata[,9],
 dir.avg=winddata[,16])
set20 <- set(height=20, v.avg=winddata[,10], v.std=winddata[,13])
ts <- timestamp(timestamp=winddata[,1])
neubuerg <- mast(timestamp=ts, set40=set40, set30=set30,
 set20=set20)
# clean faulty values of a met mast
neubuerg.clean <- clean(mast=neubuerg)
# compare a subset of the original and cleaned data
```

```
neubuerg$sets$set40$data$v.avg[660:670]
neubuerg.clean$sets$set40$data$v.avg[660:670]
# clean faulty values of a dataset
set40.clean <- clean(set=set40)
# clean just one dataset of a met mast
neubuerg.clean.2 <- clean(mast=neubuerg, set=1)
neubuerg.clean.2 <- clean(mast=neubuerg, set="set40") # same as above
# change lower wind speed limit
neubuerg.clean.3 <- clean(mast=neubuerg, v.avg.min=0.3)
# compare number of samples set to 'NA', due to lowered limit
length(which(is.na(neubuerg.clean$sets$set40$data$v.avg)==TRUE))
length(which(is.na(neubuerg.clean.3$sets$set40$data$v.avg)==TRUE))
# change wind speed limit for cleaning of turbulence intensity
neubuerg.clean.4 <- clean(mast=neubuerg, turb.clean=3)
# compare number of samples set to 'NA', due to turb.clean
neubuerg.clean$sets$set40$data$turb.int[75:100]
neubuerg.clean.4$sets$set40$data$turb.int[75:100]
# check whether icing is assumed for any samples
neubuerg.clean.5 <- clean(mast=neubuerg, set=1, v.avg.min=0,
 v.avg.max=100, dir.clean=FALSE, turb.clean=0, icing=TRUE)
not.cleaned <- which(is.na(neubuerg$sets$set40$data$dir.avg)==TRUE)
cleaned <- which(is.na(neubuerg.clean.5$sets$set40$data$dir.avg)==TRUE)
length(cleaned)-length(cleaned) # no icing here
# checked time stamp to exclude implausible icing assumptions (e.g. in summer)
# (which makes no sense here, since cleaned is empty)
neubuerg.clean.5$timestamp[cleaned]
# clean repetitions
neubuerg.clean.6 <- clean(mast=neubuerg, rep=c("v.avg", "dir.avg"))
neubuerg.clean.7 <- clean(mast=neubuerg, rep="v.avg", n.rep=3)
## End(Not run)
```
day.plot *Plot diurnal wind speed*

#### **Description**

Plots the diurnal variation of wind speed or wind direction.

#### <span id="page-14-0"></span>day.plot 15

#### Usage

```
day.plot(mast, set, dir.set=set, signal, num.sectors=NULL, subset, ...)
day(mast, set, dir.set=set, signal, num.sectors=NULL, subset, ...)
```
#### Arguments

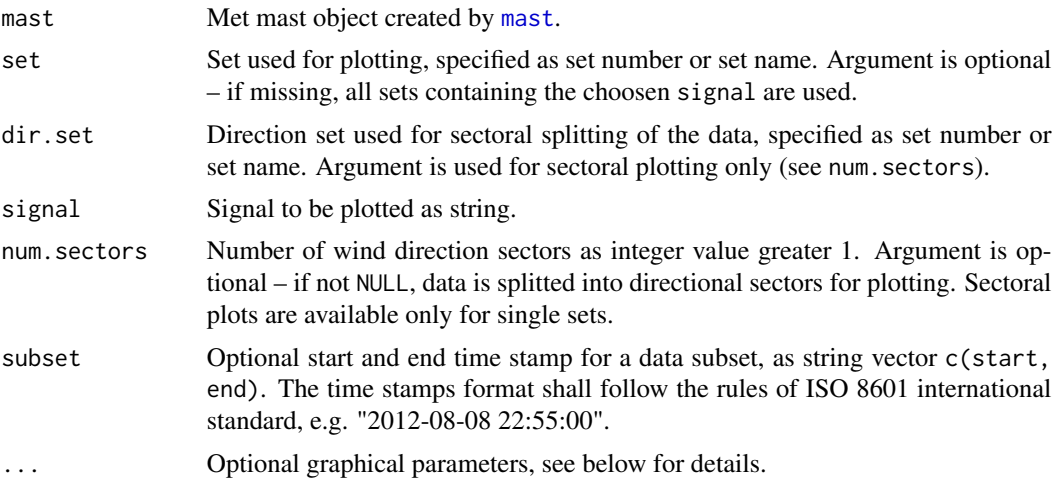

#### Details

plotDay reveals diurnal variations of a signal. The plot may show outliers that indicate data inconsistancy.

#### Optional graphical parameters

The following graphical parameters can optionally be added to customize the plot:

- bty: Type of box to be drawn around the plot region. Allowed values are "o" (the default), "l", "7", "c", "u", or "]". The resulting box resembles the corresponding upper case letter. A value of "n" suppresses the box.
- bty.leg: Type of box to be drawn around the legend. Allowed values are "n" (no box, the default) and "o".
- cex: Amount by which text on the plot should be scaled relative to the default (which is 1), as numeric. To be used for scaling of all texts at once.
- cex.axis: Amount by which axis annotations should be scaled, as numeric value.
- cex.lab: Amount by which axis labels should be scaled, as numeric value.
- cex.leg: Amount by which legend text should be scaled, as numeric value.
- col: Vector of colours, one for each set plotted.
- col.axis: Colour to be used for axis annotations default is "black".
- col.box: Colour to be used for the box around the plot region (if bty) default is "black".
- col.lab: Colour to be used for axis labels default is "black".
- col.leg: Colour to be used for legend text default is "black".
- <span id="page-15-0"></span>• col.ticks: Colours for the axis line and the tick marks respectively – default is "black".
- las: Style of axis labels. One of 0 (always parallel to the axis, default), 1 (always horizontal), 2 (always perpendicular to the axis), 3 (always vertical).
- lty: Vector of line types, one for each set plotted. See [par](#page-0-0) for available line types.
- lwd: Vector of line widths, one for each set plotted. See [par](#page-0-0) for usage.
- mar: A numerical vector of the form c(bottom, left, top, right) which gives the number of lines of margin to be specified on the four sides of the plot – default is c(4.5, 5, 1.5, 1).
- mgp: A numerical vector of the form c(label, annotation, line), which gives the margin line for the axis label, axis annotation and axis line. The default is  $c(2, 0.7, 0)$ .
- pos.leg: Position of legend one of "bottomright", "bottom", "bottomleft", "left", "topleft", "top", "topright", "right" or "center". Use NULL to hide the legend.
- xlab: Alternative label for the x axis.
- ylab: Alternative label for the y axis.
- ylim: Limits of the y axis, as vector of two values.
- x.intersp: Horizontal interspacing factor for legend text, as numeric default is 0.4.
- y.intersp: Vertical line distance for legend text, as numeric default is 0.8.

#### Author(s)

Christian Graul

#### See Also

[mast](#page-25-1)

```
## Not run:
# load and prepare data
data("winddata", package="bReeze")
set40 <- set(height=40, v.avg=winddata[,2], dir.avg=winddata[,14])
set30 <- set(height=30, v.avg=winddata[,6], dir.avg=winddata[,16])
set20 <- set(height=20, v.avg=winddata[,10])
ts <- timestamp(timestamp=winddata[,1])
neubuerg <- mast(timestamp=ts, set40, set30, set20)
neubuerg <- clean(mast=neubuerg)
# plot all datasets
day.plot(mast=neubuerg, signal="v.avg")
day.plot(mast=neubuerg, signal="dir.avg")
# plot one dataset
day.plot(mast=neubuerg, set=1, signal="v.avg")
day.plot(mast=neubuerg, set="set1", signal="v.avg") # same as above
day.plot(mast=neubuerg, set=2, signal="dir.avg")
# sectoral plot
```
#### <span id="page-16-0"></span>energy and the contract of the contract of the contract of the contract of the contract of the contract of the contract of the contract of the contract of the contract of the contract of the contract of the contract of the

```
day.plot(mast=neubuerg, set=1, signal="v.avg", num.sectors=8)
# data subsets
day.plot(mast=neubuerg, signal="v.avg",
 subset=c("2009-12-01 00:00:00", "2009-12-31 23:50:00"))
day.plot(mast=neubuerg, signal="v.avg",
 subset=c("2010-01-01 00:00:00", NA)) # just 'start' time stamp
day.plot(mast=neubuerg, set=1, signal="v.avg", num.sectors=4,
 subset=c(NA, "2009-12-31 23:50:00")) # just 'end' time stamp
# customize plot
day.plot(mast=neubuerg, signal="v.avg",
 bty="l", cex.axis=0.8, cex.lab=0.9, cex.leg=0.7,
 col=c("darkgreen", "royalblue", "purple"), col.axis="darkgray",
 col.box="darkgray", col.lab="darkgray", col.leg="darkgray",
 col.ticks="darkgray", las=2, lty=c(2,3,4), lwd=1.5, mar=c(3, 3, 0.5, 0.5),
 mgp=c(1.5, 0.5, 0), pos.leg="topleft", xlab="hour", ylab="velocity",
 ylim=c(3.5,6), x.intersp=1, y.intersp=1)
## End(Not run)
```
energy *Calculation of total wind energy content*

#### **Description**

Calculates the total wind energy content per direction sector from Weibull data.

#### Usage

```
energy(wb, rho=1.225, bins=c(5, 10, 15, 20),
  digits=0, print=TRUE)
en(wb, rho=1.225, bins=c(5, 10, 15, 20),
  digits=0, print=TRUE)
## S3 method for class 'energy'
```
plot(x, show.total=TRUE, ...)

#### Arguments

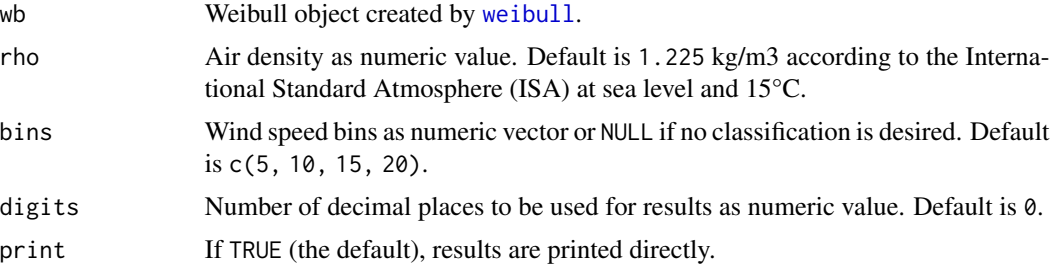

18 energy

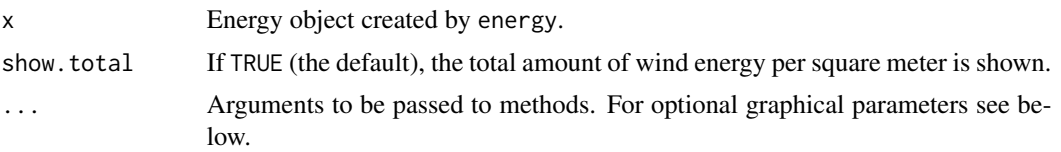

# Details

The total wind energy content can be perceived as the theoretic energy potential of a particular site. Therefore it is usefull for a resource assessment, independent of the wind turbine.

The power density function

$$
E(v) = \frac{1}{2} \rho v^3 f(v)
$$

where  $\rho$  is the air density, v is the wind speed and  $f(v)$  is its probability density function, leads to an analytical solution using wind speed bins as:

$$
E(v) = \frac{1}{2} \rho H \sum_{b=1}^{n} v_b^3 W(v_b)
$$

where H is the number of hours of the desired period,  $v_b$  is the wind speed bin and  $W(v_b)$  is the probability of that bin estimated by the Weibull distribution. The result for  $H = 8760$  is the available wind energy per square meter and year.

#### Value

Returns a data frame containing:

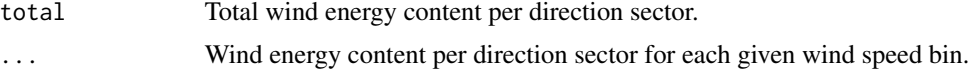

#### Optional graphical parameters

The following graphical parameters can optionally be added to customize the plot:

- border.leg: Border colour(s) for the legend. One colour for each wind speed bin or a single colour – default is same as col.
- bty.leg: Type of box to be drawn around the legend. Allowed values are "n" (no box, the default) and "o".
- cex: Amount by which text on the plot should be scaled relative to the default (which is 1), as numeric. To be used for scaling of all texts at once.
- cex.axis: Amount by which axis annotations should be scaled, as numeric value.
- cex.lab: Amount by which axis labels should be scaled, as numeric value.
- cex.leg: Amount by which legend text should be scaled, as numeric value.
- circles: Manual definition of circles to be drawn, as numeric vector of the form c(inner circle, outer circle, interval between the circles).
- col: Vector of colours one colour for each wind speed bin or a single colour if energy only contains the total energy per direction sector.

#### <span id="page-18-0"></span>energy and the contract of the contract of the contract of the contract of the contract of the contract of the contract of the contract of the contract of the contract of the contract of the contract of the contract of the

- col.axis: Colour to be used for axis annotations default is "gray45".
- col.border: Colour to be used for sector borders default is NULL (no border is drawn).
- col.circle: Colour to be used for circles default is "gray45".
- col.cross: Colour to be used for axis lines default is "gray45".
- col.lab: Colour to be used for axis labels default is "black".
- col.leg: Colour to be used for legend text default is "black".
- fg: If TRUE, sectors are plotted in foreground (on top of axis lines and circles) default is FALSE.
- lty.circle: Line type of circles default is "dashed". See [par](#page-0-0) for available line types.
- lty.cross: Line type of axis lines default is "solid". See [par](#page-0-0) for available line types.
- lwd.border: Line width of the sector borders default is 0.5. Only used if col.border is set.
- lwd.circle: Line width of circles, as numeric value default is 0.7.
- lwd.cross: Line width of axis lines, as numeric value default is 0.7.
- pos.axis: Position of axis labels in degree, as numeric value default is 60.
- sec. space: Space between plotted sectors, as numeric value between  $\theta$  and  $1$  default is  $\theta$ . 2.
- title.leg: Alternative legend title, as string.
- width.leg: Widths of legend space relative to plot space, as numeric value between 0 and 1. If 0, the legend is omitted, default value is 0.2.
- x.intersp: Horizontal interspacing factor for legend text, as numeric default is 0.4.
- y.intersp: Vertical line distance for legend text, as numeric default is 0.4.

#### Author(s)

Christian Graul

#### References

Fördergesellschaft Windenergie e.V. (2007) Technical Guidelines for Wind Turbines, Part 6: Determination of Wind Potential and Energy Yields, Revision 7

International Organisation for Standardization (1975) ISO 2533:1975 Standard Atmosphere. ISO Standard

Troen, I., Petersen, E.L. (1989) *European Wind Atlas*. Tønder: Laursen

#### See Also

[weibull](#page-52-1)

#### Examples

```
## Not run:
## load and prepare data
data("winddata", package="bReeze")
set1 <- set(height=40, v.avg=winddata[,2], v.std=winddata[,5],
 dir.avg=winddata[,14])
set2 <- set(height=30, v.avg=winddata[,6], v.std=winddata[,9],
 dir.avg=winddata[,16])
set3 <- set(height=20, v.avg=winddata[,10], v.std=winddata[,13])
ts <- timestamp(timestamp=winddata[,1])
neubuerg <- mast(timestamp=ts, set1, set2, set3)
neubuerg <- clean(mast=neubuerg)
## calculate Energy object
# calculate Weibull object
neubuerg.wb <- weibull(mast=neubuerg, v.set=1, print=FALSE)
# calculate energy
neubuerg.e <- energy(wb=neubuerg.wb)
# calculate energy for 1 m/s speed bins and without binning
energy(wb=neubuerg.wb, bins=0:25)
energy(wb=neubuerg.wb, bins=NULL)
# calculate energy with site specific air density
energy(wb=neubuerg.wb, rho=1.115, bins=NULL)
# change number of digits and hide results
```

```
energy(wb=neubuerg.wb, digits=2)
energy(wb=neubuerg.wb, print=FALSE)
```

```
## plot energy objects
plot(neubuerg.e) # default
plot(neubuerg.e, show.total=FALSE) # omit total amount
plot(neubuerg.e, col=gray(5:0/5.5), cex=0.8) # change colours/text sizes
plot(neubuerg.e, circles=c(100, 500, 100)) # manual definition of circles
plot(neubuerg.e, fg=TRUE) # plot sectors in foreground
plot(neubuerg.e, pos.axis=135) # change axis label position
plot(neubuerg.e, width.leg=0) # no legend
```

```
# freaky
```

```
plot(neubuerg.e, border.leg=heat.colors(5), bty.leg="o",
 cex.axis=0.5, cex.lab=2, cex.leg=0.5, circles=c(80, 800, 80),
 col=rainbow(5), col.axis="green", col.border="orange",
 col.circle="purple", col.cross="yellow", col.lab="pink",
 col.leg="lightblue", fg=TRUE, lwd.border=2, lwd.circle=3, lwd.cross=4,
 lty.circle="52168319", lty.cross="12223242", sec.space=0.6,
 title.leg="* WiNd SpEeD *", x.intersp=2, y.intersp=5)
```
## End(Not run)

<span id="page-20-0"></span>

# Description

Calculates the frequency of occurrence and mean wind speed per wind direction sector.

# Usage

```
frequency(mast, v.set, dir.set, num.sectors=12,
 bins=c(5, 10, 15, 20), subset, digits=3, print=TRUE)
freq(mast, v.set, dir.set, num.sectors=12,
 bins=c(5, 10, 15, 20), subset, digits=3, print=TRUE)
```
# Arguments

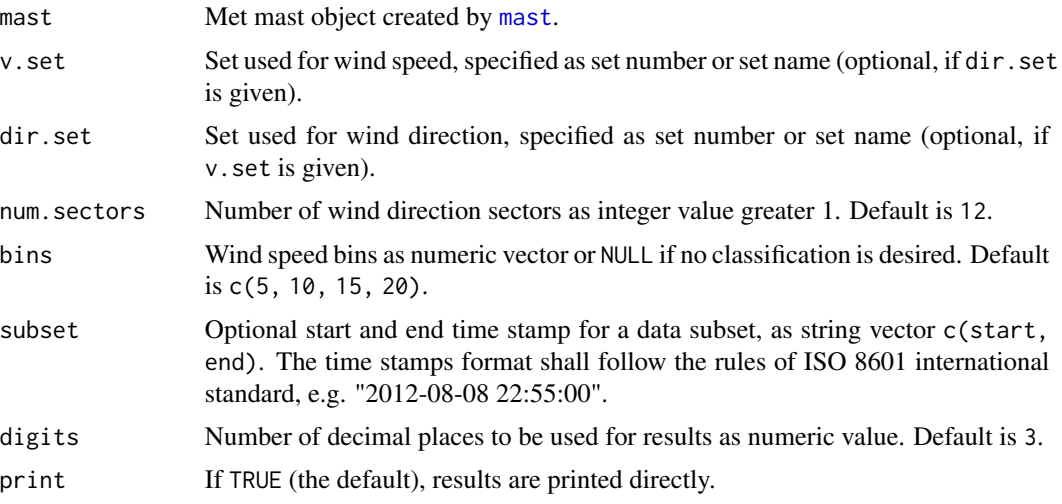

# Details

The directional frequency of occurrence is an important factor for the design of a wind project. The influence is clear for the arrangement of turbines in a wind farm, that should be perpendicular to the most frequent wind direction. But also single turbines are affected, e.g. by fatigue tower loads in most frequent directions or in directions with highest wind speeds.

# Value

Returns a data frame containing:

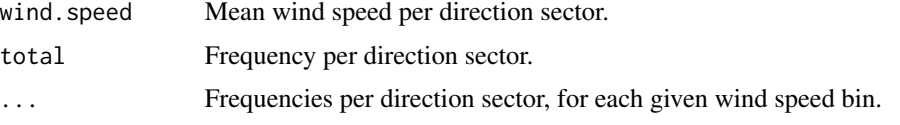

#### <span id="page-21-0"></span>Optional graphical parameters for plotting

The following graphical parameters can optionally be added to customize the plot:

- border. leg: Border colour(s) for the legend. One colour for each wind speed bin or a single colour – default is same as col.
- bty.leg: Type of box to be drawn around the legend. Allowed values are "n" (no box, the default) and "o".
- cex: Amount by which text on the plot should be scaled relative to the default (which is 1), as numeric. To be used for scaling of all texts at once.
- cex.axis: Amount by which axis annotations should be scaled, as numeric value.
- cex.lab: Amount by which axis labels should be scaled, as numeric value.
- cex.leg: Amount by which legend text should be scaled, as numeric value.
- circles: Manual definition of circles to be drawn, as numeric vector of the form c(inner circle, outer circle, interval between the circles).
- col: Vector of colours one colour for each wind speed bin or a single colour if frequency only contains the total frequency per direction sector.
- col.axis: Colour to be used for axis annotations default is "gray45".
- col.border: Colour to be used for sector borders default is NULL (no border is drawn).
- col.circle: Colour to be used for circles default is "gray45".
- col.cross: Colour to be used for axis lines default is "gray45".
- col.lab: Colour to be used for axis labels default is "black".
- col.leg: Colour to be used for legend text default is "black".
- fg: If TRUE, sectors are plotted in foreground (on top of axis lines and circles) default is FALSE.
- lty.circle: Line type of circles default is "dashed". See [par](#page-0-0) for available line types.
- lty.cross: Line type of axis lines default is "solid". See [par](#page-0-0) for available line types.
- lwd.border: Line width of the sector borders default is 0.5. Only used if col.border is set.
- lwd.circle: Line width of circles, as numeric value default is 0.7.
- lwd.cross: Line width of axis lines, as numeric value default is 0.7.
- pos.axis: Position of axis labels in degree, as numeric value default is 60.
- sec. space: Space between plotted sectors, as numeric value between  $\theta$  and  $1$  default is  $\theta$ . 2.
- title.leg: Alternative legend title, as string.
- width.leg: Widths of legend space relative to plot space, as numeric value between 0 and 1. If  $\theta$ , the legend is omitted, default value is  $\theta$ . 2.
- x.intersp: Horizontal interspacing factor for legend text, as numeric default is 0.4.
- y.intersp: Vertical line distance for legend text, as numeric default is 0.4.

#### Author(s)

Christian Graul

#### <span id="page-22-0"></span>frequency 23

#### References

Brower, M., Marcus, M., Taylor, M., Bernadett, D., Filippelli, M., Beaucage, P., Hale, E., Elsholz, K., Doane, J., Eberhard, M., Tensen, J., Ryan, D. (2010) Wind Resource Assessment Handbook. http://www.renewablenrgsystems.com/TechSupport/~/media/Files/PDFs/wind\_resource\_handbook.ashx

# See Also

[mast](#page-25-1)

#### Examples

```
## Not run:
## load and prepare data
data("winddata", package="bReeze")
set40 <- set(height=40, v.avg=winddata[,2], dir.avg=winddata[,14])
set30 <- set(height=30, v.avg=winddata[,6], dir.avg=winddata[,16])
set20 <- set(height=20, v.avg=winddata[,10])
ts <- timestamp(timestamp=winddata[,1])
neubuerg <- mast(timestamp=ts, set40, set30, set20)
neubuerg <- clean(mast=neubuerg)
## calculate frequency
frequency(mast=neubuerg, v.set=1)
# if only one of v.set and dir.set is given,
# the dataset is assigned to both
frequency(mast=neubuerg, v.set=1)
frequency(mast=neubuerg, dir.set=1)
# use different datasets for wind speed and direction
frequency(mast=neubuerg, v.set=3) # no direction in dataset
frequency(mast=neubuerg, v.set=3, dir.set=2)
frequency(mast=neubuerg, v.set="set3", dir.set="set2") # same as above
# change number of direction sectors
frequency(mast=neubuerg, v.set=1, num.sectors=4)
frequency(mast=neubuerg, v.set=1, num.sectors=16)
# calculate frequency for 1 m/s speed bins and without binning
frequency(mast=neubuerg, v.set=1, bins=1:25)
frequency(mast=neubuerg, v.set=1, bins=0:25) # same as above
frequency(mast=neubuerg, v.set=1, bins=NULL)
# data subsets
frequency(mast=neubuerg, v.set=1,
 subset=c("2009-12-01 00:00:00", "2009-12-31 23:50:00"))
frequency(mast=neubuerg, v.set=1,
  subset=c("2010-01-01 00:00:00", NA)) # just 'start' time stamp
frequency(mast=neubuerg, v.set=1,
 subset=c(NA, "2009-12-31 23:50:00")) # just 'end' time stamp
```
# change number of digits and hide results

```
frequency(mast=neubuerg, v.set=1, digits=2)
neubuerg.freq <- frequency(mast=neubuerg, v.set=1, print=FALSE)
neubuerg.freq
## plot frequency objects
plot(neubuerg.freq) # default
plot(neubuerg.freq, col=gray(5:0 / 5.5), cex=0.8) # change colours/text sizes
plot(neubuerg.freq, circles=c(10, 30, 10)) # manual definition of circles
plot(neubuerg.freq, fg=TRUE) # plot sectors in foreground
plot(neubuerg.freq, pos.axis=135) # change axis label position
plot(neubuerg.freq, width.leg=0) # no legend
# freaky
plot(neubuerg.freq, border.leg=heat.colors(5), bty.leg="o",
 cex.axis=0.5, cex.lab=2, cex.leg=0.5, circles=c(5, 30, 5),
 col=rainbow(5), col.axis="green", col.border="orange",
 col.circle="purple", col.cross="yellow", col.lab="pink",
 col.leg="lightblue", fg=TRUE, lwd.border=2, lwd.circle=3, lwd.cross=3,
 lty.circle="12345678", lty.cross="87654321", sec.space=0.6,
 title.leg="* WiNd SpEeD *", x.intersp=2, y.intersp=5)
```
## End(Not run)

map.plot *Plot map or satellite image*

# Description

Plots a map or satellite image of the met mast location.

#### Usage

```
map.plot(mast, type=c("satellite", "terrain", "hybrid", "roadmap"),
  zoom, label, ...)
map(mast, type=c("satellite", "terrain", "hybrid", "roadmap"),
 zoom, label, ...)
```
#### Arguments

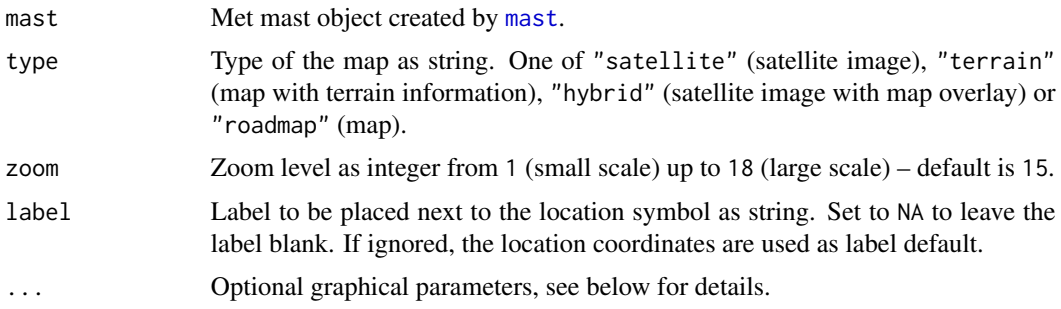

<span id="page-23-0"></span>

#### <span id="page-24-0"></span>map.plot 25

# Details

This function is based on the RgoogleMaps package by Markus Loecher, which uses the Google Static Maps API.

# Optional graphical parameters

The following graphical parameters can optionally be added to customize the plot:

- cex: Numeric value, giving the amount by which location symbol should be scaled relative to the default (which is 1.5).
- col: The colour of the symbol.
- pch: Location symbol, either as integer or as single character. See [points](#page-0-0) for possible values and their interpretation – default is 8.
- cex.lab: Numeric value, giving the amount by which the label should be scaled relative to the default (which is 1).
- col.lab: The colour of the label default is same as col.
- pos.lab: Position specifier for the label. One of 1 (below symbol), 2 (left of symbol), 3 (above symbol) or 4 (right of symbol) – default is 4.

#### Author(s)

Christian Graul

#### See Also

[mast](#page-25-1)

```
## Not run:
# load and prepare data
data("winddata", package="bReeze")
set1 <- set(height=40, v.avg=winddata[,2])
ts <- timestamp(winddata[,1])
neubuerg <- mast(timestamp=ts, set1, loc=c(49.8909,11.4017))
# plot satellite image
map.plot(neubuerg)
# plot terrain map
map.plot(neubuerg, type="terrain")
# change zoom level
map.plot(neubuerg, zoom=1)
map.plot(neubuerg, zoom=18)
# change symbol (and label)
map.plot(neubuerg, col="white", pch="+", cex=2)
```

```
# change label
map.plot(neubuerg, col.lab=3, cex.lab=1.5)
map.plot(neubuerg, pos.lab=1)
map.plot(neubuerg, label="Site #247 - Neubuerg") # custom label
map.plot(neubuerg, label=NA) # no label
## End(Not run)
```
#### mast *Creation of met mast objects*

#### Description

Creates met mast objects from one or more datasets (measurement heights). All datasets are sorted by height in descending order.

#### Usage

```
mast(timestamp, ..., loc=NULL, desc=NULL)
## S3 method for class 'mast'
plot(x, set, signal=c("v.avg", "dir.avg", "turb.int"), subset, ...)
```
#### Arguments

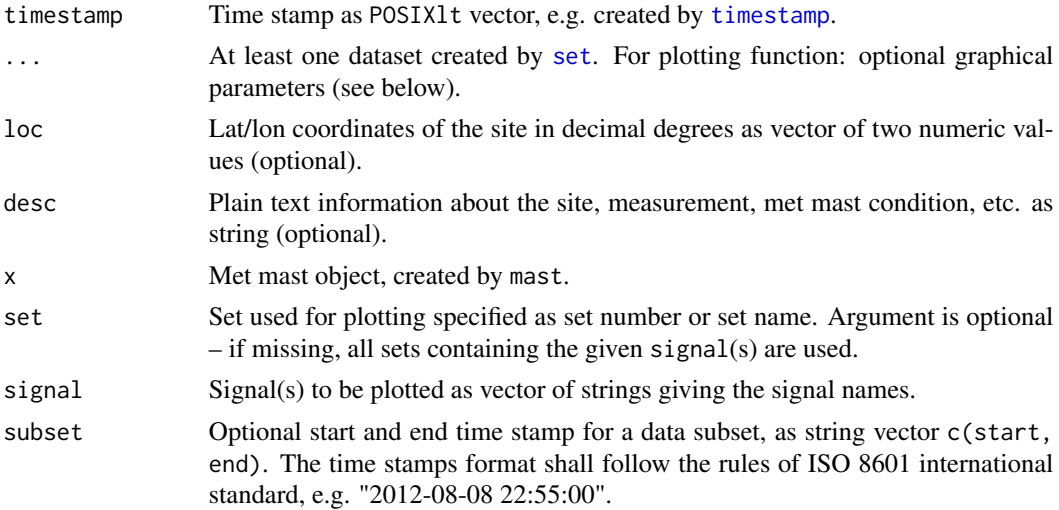

# Details

Valuable information about a met mast is usually provided by an installation protocol.

Measurements of wind speed in several heights is required for the computation of the site's wind profile. Met masts might have mounted more than one sensor of the same type at the same height. Thus, the data of a broken sensor can later be substituted by the 'backup-sensor'.

<span id="page-25-0"></span>

<span id="page-26-0"></span> $\frac{m}{27}$ 

#### Value

Returns a met mast object, which is necessary for all data analyses. A met mast object is a list of:

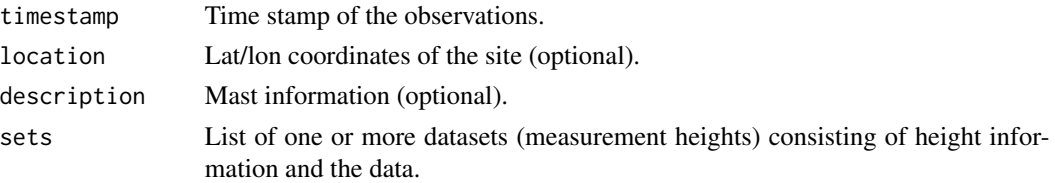

#### Optional graphical parameters

The following graphical parameters can optionally be added to customize the plot:

- bty: Type of box to be drawn around the plot region. Allowed values are "o" (the default), "l", "7", "c", "u", or "]". The resulting box resembles the corresponding upper case letter. A value of "n" suppresses the box.
- bty.leg: Type of box to be drawn around the legend. Allowed values are "n" (no box, the default) and "o".
- cex: Amount by which text on the plot should be scaled relative to the default (which is 1), as numeric. To be used for scaling of all texts at once.
- cex.axis: Amount by which axis annotations should be scaled, as numeric value.
- cex.lab: Amount by which axis labels should be scaled, as numeric value.
- cex.leg: Amount by which legend text should be scaled, as numeric value.
- col: Vector of colours, one for each set plotted.
- col.axis: Colour to be used for axis annotations default is "black".
- col.box: Colour to be used for the box around the plot region (if bty) default is "black".
- col.lab: Colour to be used for axis labels default is "black".
- col.leg: Colour to be used for legend text default is "black".
- col.ticks: Colours for the axis line and the tick marks respectively default is "black".
- las: Style of axis labels. One of  $\theta$  (always parallel to the axis, default), 1 (always horizontal), 2 (always perpendicular to the axis), 3 (always vertical).
- legend: If TRUE (the default) a legend is drawn.
- lty: Vector of line types one for each set plotted. See [par](#page-0-0) for available line types.
- mar: A numerical vector of the form c(bottom, left, top, right) which gives the number of lines of margin to be specified on the four sides of the plot (only for plots with one dataset) – default is  $c(1, 4.5, 0, 1)$ .
- mgp: A numerical vector of the form c(label, annotation, line), which gives the margin line for the axis label, axis annotation and axis line. The default is  $c(2.5, 0.7, 0)$ .
- ylab: String vector of labels for the y axis.
- x.intersp: Horizontal interspacing factor for legend text, as numeric default is 0.4.

# Author(s)

Christian Graul

### <span id="page-27-0"></span>See Also

[POSIXlt](#page-0-0), [set](#page-38-1), [timestamp](#page-39-1)

#### Examples

```
## Not run:
## load data, prepare sets and time stamp
data("winddata", package="bReeze")
set40 <- set(height=40, v.avg=winddata[,2], v.std=winddata[,5],
 dir.avg=winddata[,14])
set30 <- set(height=30, v.avg=winddata[,6], v.std=winddata[,9],
 dir.avg=winddata[,16])
set20 <- set(height=20, v.avg=winddata[,10], v.std=winddata[,13])
ts <- timestamp(timestamp=winddata[,1])
## create met mast object
neubuerg <- mast(timestamp=ts, set40, set30, set20) # default
# add location and description
neubuerg.2 <- mast(timestamp=ts, set40, set30, set20,
 loc=c(49.8909,11.4017), desc="Site #247 - Neubuerg")
# name sets
neubuerg.3 <- mast(timestamp=ts, C1.A1=set40, C2.A2=set30,
 C3=set20, loc=c(49.8909,11.4017), desc="Site #247 - Neubuerg")
## plot met mast (time series)
plot(neubuerg) # default
plot(neubuerg, set=1, legend=FALSE) # only one set
plot(neubuerg, set="set1", legend=FALSE) # same as above
plot(neubuerg, signal=c("v.avg", "dir.avg")) # change signals
# change time scale
plot(neubuerg, subset=c("2010-01-01 00:10:00", NA))
plot(neubuerg, subset=c("2009-10-11 00:10:00", "2009-10-11 23:50:00"))
plot(neubuerg, set=1, signal="dir.avg", subset=c(NA, "2009-12-27 18:30:00"))
# customize plot
plot(neubuerg, bty="n", bty.leg="o", cex.axis=1.2, cex.lab=1.4, cex.leg=1.2,
 col=c("darkblue", "red2", "darkgreen"), col.axis="darkgray",
 col.lab="darkgray", col.leg="darkgray", col.ticks="darkgray",
 \text{las=0}, \text{lty=rep}(1.5,3), \text{mar=}c(0.5,4,0,0.5), \text{mgp=}c(2,0.5,0),ylab=c("v [m/s]","dir [deg]","ti [-]"), x.intersp=1)
## End(Not run)
```
month.stats *Calculation of monthly statistics*

#### <span id="page-28-0"></span>month.stats 29

#### Description

Calculates monthly statistics.

#### Usage

```
month.stats(mast, set, signal="v.avg",
  fun=c("mean", "median", "min", "max", "sd"), subset,
  digits=3, print=TRUE)
ms(mast, set, signal="v.avg",
  fun=c("mean", "median", "min", "max", "sd"), subset,
  digits=3, print=TRUE)
## S3 method for class 'month.stats'
plot(x, set, ...)
```
# Arguments

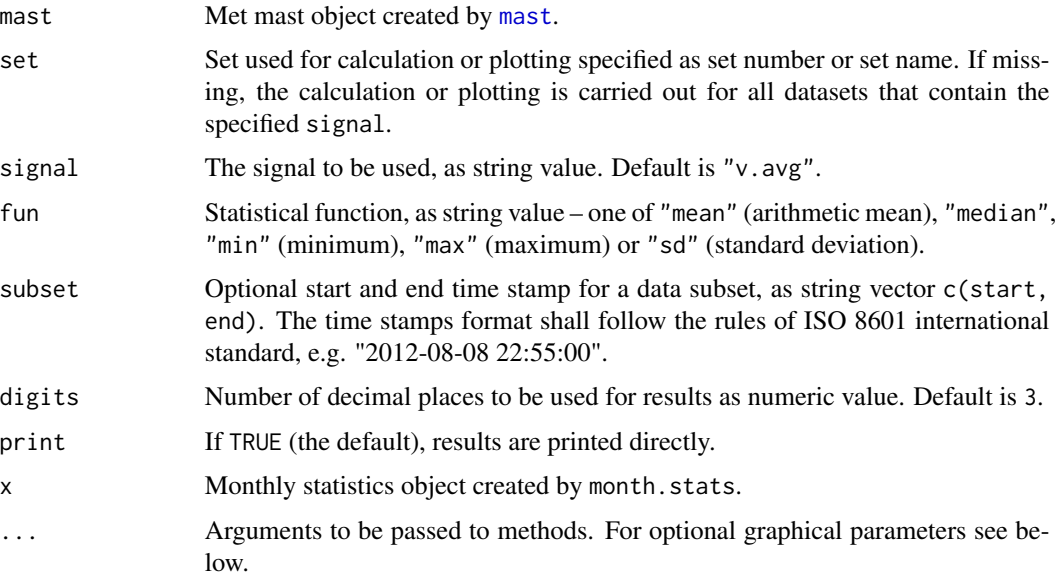

# Details

month.stats calculates statistics of valid data for each month and year in the measurement period. Usually this function is used for the calculation of average wind speeds. Means strongly depend on the measurement period and the number of samples. One important requirement for a reliable wind assessment is a measurement period covering the full seasonal cycle of variations. A typical bias is a measurement limited to winter months, which usually results in overestimated wind speeds.

# Value

Returns a list of data frames (one for each dataset) containing monthly, annual and total statistics of the specified signal.

#### Optional graphical parameters

The following graphical parameters can optionally be added to customize the plot:

- border: Colour to be used for the border of the bars default value is "black". Use border=NA to omit borders.
- bty: Type of box to be drawn around the plot region. Allowed values are "o" (the default), " $1$ ", "7", "c", "u", or " $1$ ". The resulting box resembles the corresponding upper case letter. A value of "n" suppresses the box.
- bty.leg: Type of box to be drawn around the legend. Allowed values are "n" (no box, the default) and "o".
- cex: Amount by which text on the plot should be scaled relative to the default (which is 1), as numeric. To be used for scaling of all texts at once.
- cex.axis: Amount by which axis annotations should be scaled, as numeric value.
- cex.lab: Amount by which axis labels should be scaled, as numeric value.
- cex.leg: Amount by which legend text should be scaled, as numeric value.
- col: Vector of colours, one for each year in the measurement period.
- col.axis: Colour to be used for axis annotations default is "black".
- col.box: Colour to be used for the box around the plot region (if bty) default is "black".
- col.lab: Colour to be used for axis labels default is "black".
- col.leg: Colour to be used for legend text default is "black".
- col.ticks: Colours for the axis line and the tick marks respectively default is "black".
- las: Style of axis labels. One of  $\theta$  (always parallel to the axis, default), 1 (always horizontal), 2 (always perpendicular to the axis), 3 (always vertical).
- legend: If TRUE (the default) a legend is drawn.
- mar: A numerical vector of the form c(bottom, left, top, right) which gives the number of lines of margin to be specified on the four sides of the plot (only for plots with one dataset) – default is c(4, 5, 1, 1).
- mgp: A numerical vector of the form c(label, annotation, line), which gives the margin line for the axis label, axis annotation and axis line. The default is  $c(2.5, 1, 0)$ .
- plot.names: If TRUE (the default), the names of the datasets is plotted as second label of the y axis.
- pos.leg: Position of legend one of "bottomright", "bottom", "bottomleft", "left", "topleft", top, "topright", "right" or "center".
- xlab: Alternative label for the x axis.
- ylab: Alternative label for the y axis.
- ylim: Limits of the y axis, as vector of two values.
- x.intersp: Horizontal interspacing factor for legend text, as numeric default is 0.4.

#### Author(s)

Christian Graul

#### <span id="page-30-0"></span>month.stats 31

#### References

Brower, M., Marcus, M., Taylor, M., Bernadett, D., Filippelli, M., Beaucage, P., Hale, E., Elsholz, K., Doane, J., Eberhard, M., Tensen, J., Ryan, D. (2010) Wind Resource Assessment Handbook. http://www.renewablenrgsystems.com/TechSupport/~/media/Files/PDFs/wind\_resource\_handbook.ashx

# See Also

[mast](#page-25-1)

```
## Not run:
## load and prepare data
data("winddata", package="bReeze")
set40 <- set(height=40, v.avg=winddata[,2], v.max=winddata[,3])
set30 <- set(height=30, v.avg=winddata[,6], v.max=winddata[,7])
set20 <- set(height=20, v.avg=winddata[,10])
ts <- timestamp(timestamp=winddata[,1])
neubuerg <- mast(timestamp=ts, set40, set30, set20)
neubuerg <- clean(mast=neubuerg)
## calculate monthly means
neubuerg.stats <- month.stats(mast=neubuerg) # default
month.stats(mast=neubuerg, set=1) # one dataset
month.stats(mast=neubuerg, set="set1") # same as above
month.stats(mast=neubuerg, signal="v.max") # change signal
# calculate monthly median, min, max and standard deviation
month.stats(mast=neubuerg, fun="median")
month.stats(mast=neubuerg, fun="min")
month.stats(mast=neubuerg, fun="max")
month.stats(mast=neubuerg, fun="sd")
# data subsets
month.stats(mast=neubuerg,
  subset=c("2009-12-01 00:10:00", "2009-12-31 23:50:00"))
month.stats(mast=neubuerg,
  subset=c("2010-01-01 00:10:00", NA)) # just 'start' time stamp
month.stats(mast=neubuerg,
  subset=c(NA, "2009-12-31 23:50:00")) # just 'end' time stamp
month.stats(mast=neubuerg, digits=2) # change number of digits
neubuerg.ms <- month.stats(mast=neubuerg, print=FALSE) # hide results
neubuerg.ms
## plot month stats object
plot(neubuerg.ms) # default
plot(neubuerg.ms, set=1) # one dataset
plot(neubuerg.ms, set="set1") # same as above
# customize plot
```

```
plot(neubuerg.ms, border="darkgray", bty="l", cex.axis=0.7,
  cex.lab=0.9, col=c(gray(0.3), gray(0.7)), col.axis="darkgray",
  col.box="darkgray", col.lab="darkgray", col.ticks="darkgray", las=0,
  legend=FALSE, mgp=c(2, 0.7, 0), plot.names=FALSE, ylim=c(0,7),
  ylab="Wind speed [m/s]")
```
## End(Not run)

# <span id="page-31-1"></span>pc *Import power curve from file*

# Description

Imports a power curve from a WAsP 'wgt' file or a WindPower program 'pow' file.

# Usage

```
pc(pc, ...)
```

```
## Default S3 method:
pc(pc, rho=1.225, rated.p, desc, ...)
## S3 method for class 'read'
pc(pc, \ldots)## S3 method for class 'pc'
plot(x, cp=TRUE, ct=TRUE, ...)
```
# Arguments

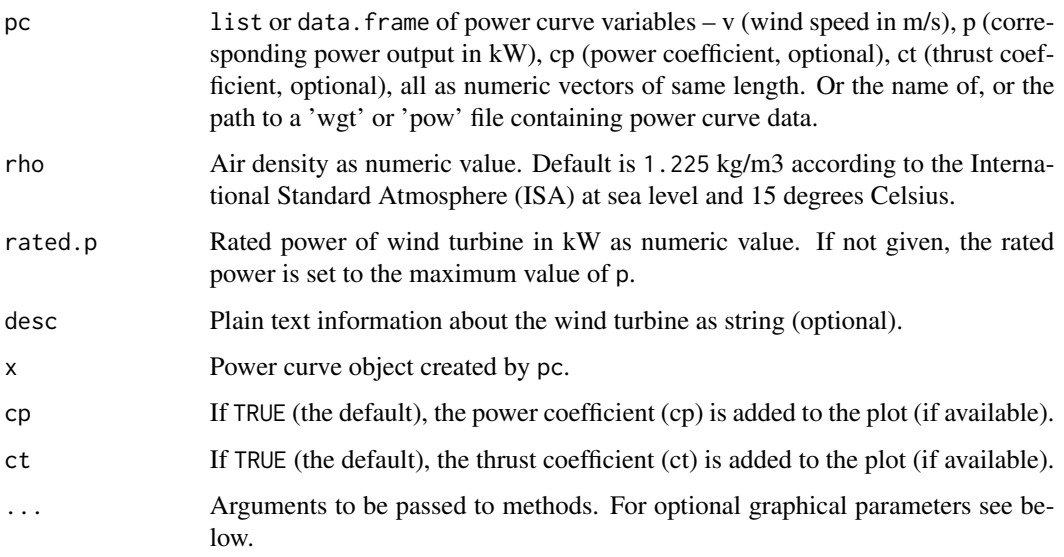

# Details

#### *Power curve*

A power curve characterizes the power production of a wind turbine and gives the amount of generated electrical power output as a function of wind speed. The theoretical power curve of a turbine is defined as:

$$
P \propto v^3 \qquad \text{for } v < v_{rated} P = P_{rated} \qquad \text{for } v > v_{rated}
$$

Hence the generated power is proportional to the wind speed cubed, for wind speeds lower than rated wind speed. For higher wind speeds the generated power is equal to the rated power of the turbine.

Conventionally a power curve consists of pairs of wind speed and power in 0.5 or 1 m/s wind speed bins, starting at 0 m/s or the cut-in wind speed of the turbine and ending with the cut-out wind speed, e.g. at about 25 m/s.

# *Coefficients*

The power coefficient  $c_p$  is defined as:

$$
c_p = \frac{P_t}{P}
$$

where  $P_t$  is the ratio of the electrical power extracted by the wind turbine and P is the energy available in the wind stream. According to Betz's law, the theoretically achievable power coefficient is approximately 0.59. However, no wind turbine will obtain this value, due to inefficiencies and various losses of the machine.

The thrust coefficient is a turbine specific characteristic and used for the modelling of wake effects. Therefore it is an important parameter for wind farm configuration.

bReeze provides several power curves of common manufacturers, that can be read from the package directory. See examples for usage.

*Available 'wtg' files*

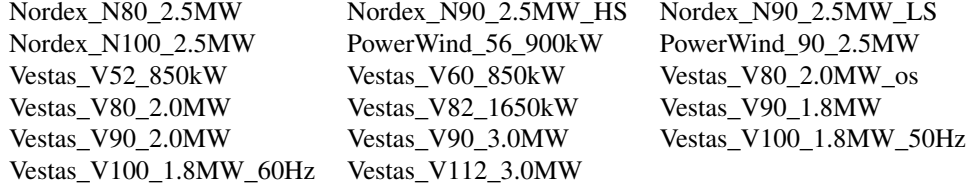

#### *Available 'pow' files*

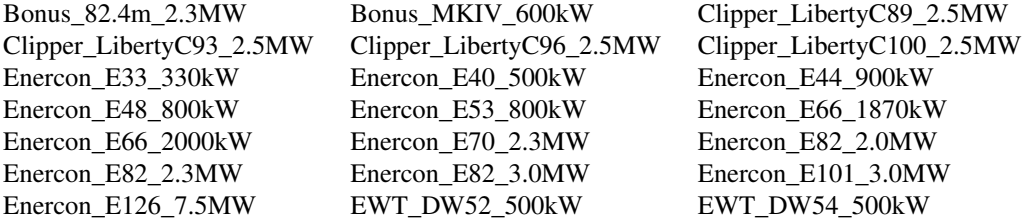

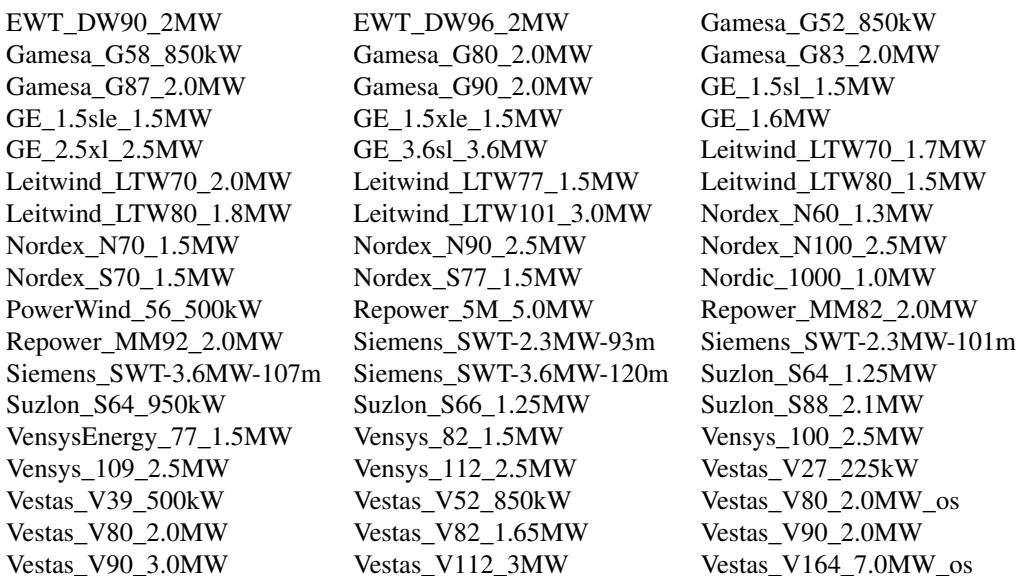

#### Value

Returns a data frame binding the given data

# Optional graphical parameters

The following graphical parameters can optionally be added to customize the plot:

- bty: Type of box to be drawn around the plot region. Allowed values are "o" (the default), "l", "7", "c", "u", or "]". The resulting box resembles the corresponding upper case letter. A value of "n" suppresses the box.
- bty.leg: Type of box to be drawn around the legend. Allowed values are "n" (no box, the default) and "o".
- cex: Amount by which text on the plot should be scaled relative to the default (which is 1), as numeric. To be used for scaling of all texts at once.
- cex.axis: Amount by which axis annotations should be scaled, as numeric value.
- cex.lab: Amount by which axis labels should be scaled, as numeric value.
- cex.leg: Amount by which legend text should be scaled, as numeric value.
- col: Vector of colours. The first colour is used for the power curve. If only one coefficient is available, the second colour is used for this coefficient, if both coefficients are available, the second colour is used for pc and the third for ct.
- col.axis: Colour to be used for axis annotations default is "black".
- col.box: Colour to be used for the box around the plot region (if bty) default is "black".
- col.lab: Colour to be used for axis labels default is "black".
- col.leg: Colour to be used for legend text default is "black".
- col.ticks: Colours for the axis line and the tick marks respectively default is "black".
- <span id="page-34-0"></span>• las: Style of axis labels. One of 0 (always parallel to the axis, default), 1 (always horizontal), 2 (always perpendicular to the axis), 3 (always vertical).
- legend: If TRUE (the default) a legend is drawn.
- leg.text: A character or [expression](#page-0-0) vector to appear in the legend.
- 1ty: Vector of line types, assigned like col. See [par](#page-0-0) for available line types.
- lwd: Vector of line widths, assigned like col. See [par](#page-0-0) for usage.
- mar: A numerical vector of the form c(bottom, left, top, right) which gives the number of lines of margin to be specified on the four sides of the plot – default is  $c(5, 5, 1, 5)$  for one y axis and c(5, 5, 1, 1) for two y axes.
- mgp: A numerical vector of the form c(label, annotation, line), which gives the margin line for the axis label, axis annotation and axis line. The default is  $c(3, 1, 0)$ .
- pos.leg: Position of legend one of "bottomright", "bottom", "bottomleft", "left", "topleft", "top", "topright", "right" or "center". Use NULL to hide the legend.
- xlab: Alternative label for the x axis.
- ylab: Alternative labels for the y axis, as vector of the form c(left axis label, right axis label).
- ylim: Limits of the y axis, as vector of two values.
- x.intersp: Horizontal interspacing factor for legend text, as numeric default is 0.4.
- y.intersp: Vertical line distance for legend text, as numeric default is 0.4.

#### **Note**

All power curves are provided without any warranty of accuracy and timeliness. Reliable data can only be received from the respective manufacturer directly.

# Author(s)

Christian Graul

#### Source

Wind turbine generator files (\*.wtg) were collected from the WAsP website:

http://www.wasp.dk/Download/PowerCurves.aspx

Power curve files (\*.pow) were collected from the WindPower Program website:

http://www.wind-power-program.com/download.htm

Both links are not active anymore and the turbine list is now a bit outdated.

#### References

Betz, A. (1966) *Introduction to the Theory of Flow Machines*. Oxford: Pergamon Press Burton, T., Sharpe, D., Jenkins, N., Bossanyi, E. (2001) *Wind Energy Handbook*. New York: Wiley International Electrotechnical Commission (2005) IEC 61400-12 Wind Turbines – Part 12-1: Power Performance Measurements of Electricity Producing Wind Turbines. IEC Standard

Milan, P., Wächter, M., Barth, S., Peinke, J. (2010) Power Curves for Wind Turbines. In: Wei Tong (Ed.), Wind Power Generation and Wind Turbine Design, Chapter 18, p. 595–612, Southampton: WIT Press

Ragheb, M., Ragheb, A.M. (2011) Wind Turbines Theory – The Betz Equation and Optimal Rotor Tip Speed Ratio. In: Rupp Carriveau (Ed.), Fundamental and Advanced Topics in Wind Power, Chapter 2, p. 19–38, InTech

```
## Not run:
## create power curve
# minimal theoretic power curve
pc.1 <- pc(list(1:25, c(0, 0, seq(0,1000,length.out=8), rep(1000,15))))
pc.1
# detailed power curve
v \leq -\text{seq}(3, 25, 0.5)p <- c(5, 15.5, 32, 52, 71, 98, 136, 182, 230, 285, 345, 419, 497, 594,
  687, 760, 815, 860, 886, rep(900, 26))
cp <- c(0.263, NA, 0.352, NA, 0.423, NA, 0.453, NA, 0.470, NA, 0.478,
  NA, 0.480, NA, 0.483, NA, 0.470, NA, 0.429, NA, 0.381, NA, 0.329,
  NA, 0.281, NA, 0.236, NA, 0.199, NA, 0.168, NA, 0.142, NA, 0.122,
  NA, 0.105, NA, 0.092, NA, 0.080, NA, 0.071, NA, 0.063)
ct <- c(0.653, NA, 0.698, NA, 0.705, NA, 0.713, NA, 0.720, NA, 0.723, NA,
  0.724, NA, 0.727, NA, 0.730, NA, 0.732, NA, 0.385, NA, 0.301, NA, 0.242,
  NA, 0.199, NA, 0.168, NA, 0.146, NA, 0.128, NA, 0.115, NA, 0.103, NA,
  0.094, NA, 0.086, NA, 0.079, NA, 0.073)
# variables as list
pc.2 <- pc(list(v=v, p=p, cp=cp, ct=ct),
  rho=1.195, rated.p=900, desc="PowerWind 56")
pc.2
# variables as data frame
pc.3 <- pc(data.frame(v=v, p=p, cp=cp, ct=ct),
  rho=1.195, rated.p=900, desc="PowerWind 56")
pc.3
## import power curve
## note: XML package required for WAsP .wtg files
vestas.v90 <- pc("Vestas_V90_2.0MW.wtg") # bReeze wtg file
repower.mm92 <- pc("Repower_MM92_2.0MW.pow") # bReeze pow file
#my.pc <- pc("~/Projects/bReeze/Sandbox/myPC.wtg") # user file
## plot power curve
plot(pc.2) # default
plot(pc.2, cp=FALSE, ct=FALSE) # drop coefficients
# customize plot
plot(pc.2, bty="u", bty.leg="o", cex.axis=0.8, cex.lab=0.9,
  cex.leg=0.7, col=c("red", gray(0.4), gray(0.4)), col.axis=gray(0.2),
```
#### <span id="page-36-0"></span>polar.plot 37

```
col.box=gray(0.5), col.lab=gray(0.2), col.leg=gray(0.2),
col.ticks=gray(0.5), las=2, leg.text=c("electric Power",
"power coefficient", "thrust coefficient"), lty=2:4, lwd=c(2,1,1),
mar=c(3.5,3.5,0.5,3.5), mgp=c(1.8,0.6,0), pos.leg="top",
xlab="velocity [m/s]", ylab=c("electric power", "coefficients"),
ylim=c(0,1100), x.intersp=1, y.intersp=1)
```
## End(Not run)

polar.plot *Plot wind speed vs. direction*

# Description

Plots wind speeds against directions in a polar plot.

#### Usage

```
polar.plot(mast, v.set=1, dir.set=1, subset, ...)
pol(mast, v.set=1, dir.set=1, subset, ...)
```
#### Arguments

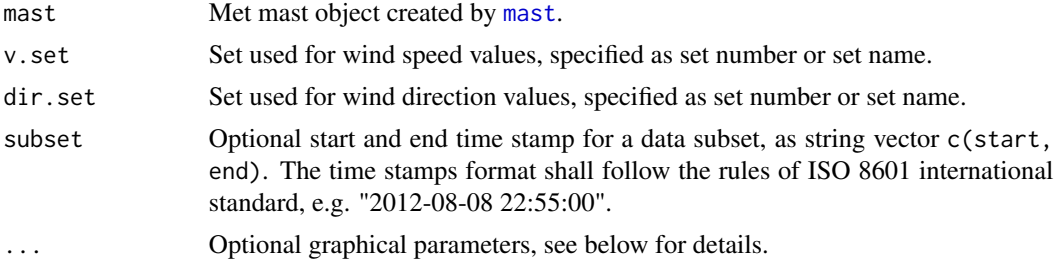

#### Optional graphical parameters

The following graphical parameters can optionally be added to customize the plot:

- cex: Numeric value, giving the amount by which text on the plot should be scaled relative to the default (which is 1).
- cex.axis: Amount by which axis annotations should be scaled, as numeric value.
- cex.lab: Amount by which axis labels should be scaled, as numeric value.
- cex.pts: Amount by which the plot symbols should be scaled, as numeric value.
- circles: Manual definition of circles to be drawn, as numeric vector of the form c(inner circle, outer circle, interval between the circles).
- col: The colour of the symbols plotted.
- col.axis: Colour to be used for axis annotations default is "gray45".
- col.circle: Colour to be used for circles default is "gray45".
- <span id="page-37-0"></span>• col.cross: Colour to be used for axis lines – default is "gray45".
- col.lab: Colour to be used for axis labels default is "black".
- fg: If TRUE, sectors are plotted in foreground (on top of axis lines and circles) default is FALSE.
- lty.circle: Line type of circles default is "dashed". See [par](#page-0-0) for available line types.
- lty.cross: Line type of axis lines default is "solid". See [par](#page-0-0) for available line types.
- lwd.circle: Line width of circles, as numeric value default is 0.7.
- lwd.cross: Line width of axis lines, as numeric value default is 0.7.
- pch: Either an integer specifying a symbol or a single character to be used as symbol default is ".", which is drawn much faster than other symbols. See [points](#page-0-0) for possible values and their interpretation.
- pos.axis: Position of axis labels in degree, as numeric value default is 60.

#### Author(s)

Christian Graul

#### See Also

[mast](#page-25-1)

```
## Not run:
# load and prepare data
data("winddata", package="bReeze")
set40 <- set(height=40, v.avg=winddata[,2], dir.avg=winddata[,14])
set30 <- set(height=30, v.avg=winddata[,6], dir.avg=winddata[,16])
set20 <- set(height=20, v.avg=winddata[,10])
ts <- timestamp(timestamp=winddata[,1])
neubuerg <- mast(timestamp=ts, set40, set30, set20)
neubuerg <- clean(mast=neubuerg)
# plot v vs. dir
polar.plot(mast=neubuerg)
polar.plot(mast=neubuerg, v.set=3, dir.set=2)
polar.plot(mast=neubuerg, v.set="set3", dir.set="set2") # same as above
# data subsets
polar.plot(mast=neubuerg,
 subset=c("2009-12-01 00:00:00", "2009-12-31 23:50:00"))
polar.plot(mast=neubuerg,
 subset=c("2010-01-01 00:00:00", NA)) # just 'start' time stamp
polar.plot(mast=neubuerg,
 subset=c(NA, "2009-12-31 23:50:00")) # just 'end' time stamp
# customize plot
polar.plot(mast=neubuerg, cex.axis=1.2, cex.lab=1.5, cex.pts=0.8,
 circles=c(10,20,5), col="red3", col.axis=gray(0.2), col.circle=gray(0.3),
```
<span id="page-38-0"></span>set 39

```
col.cross=gray(0.3), col.lab=gray(0.2), fg=TRUE, lty.circle="dotted",
lty.cross="longdash", lwd.circle=1.2, lwd.cross=1.2, pch=1, pos.axis=135)
```
## End(Not run)

<span id="page-38-1"></span>set *Creation of datasets*

# Description

Creates a dataset object, by combining all signals of one height of measurement.

# Usage

```
set(height, desc, v.avg, v.max, v.min, v.std,
 dir.avg, dir.std, tmp, ...)
```
#### Arguments

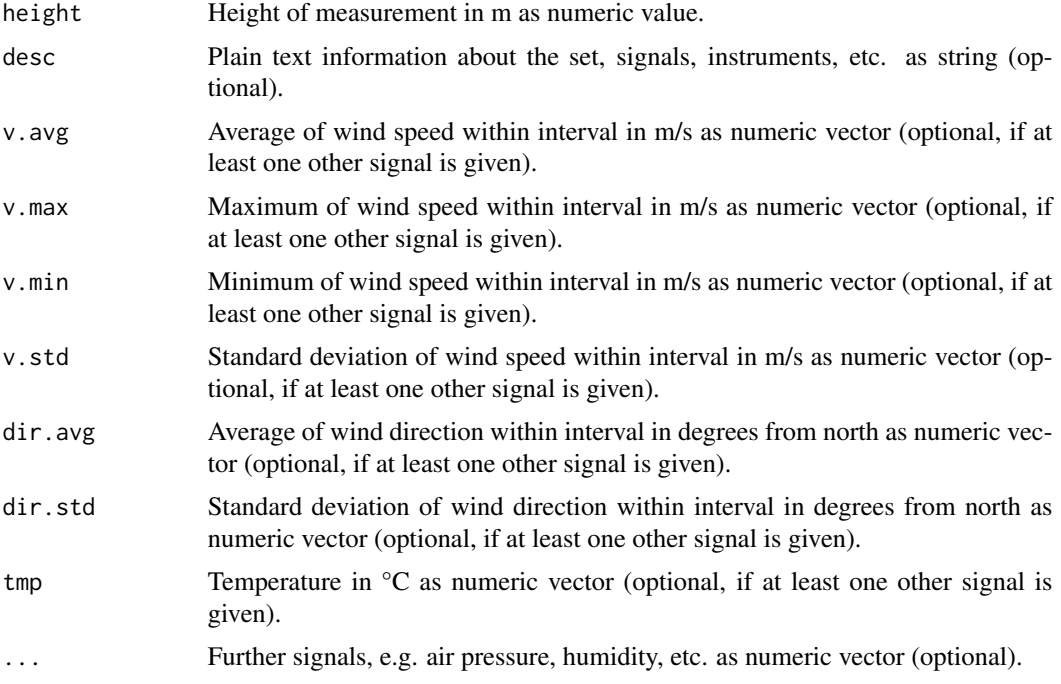

# Details

Anemometer and wind vanes are usually mounted as pairs at same or similar heights of the met mast. Signals with marginal differences in height, about 1 or 2 m, may or may not be combined to one dataset. In case of a combination of two heights the height of the anemometer should be used for the whole dataset, as in subsequent analyses wind speed might be extrapolated to other heights. A dataset shall not contain data from more than one sensor of the same type, say data of two anemometers.

A typical interval of wind measurments is 10 minutes, but also other intervals are applicable.

For datasets containing mean wind speed  $v$  avg and its standard deviation within the time interval v.std, the turbulence intensity is calculated and added to the data, named turb.int. See [turbulence](#page-44-1) for more details about turbulence intensity.

# Value

Returns a dataset object which is a list of:

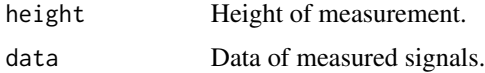

#### Author(s)

Christian Graul

#### See Also

[mast](#page-25-1)

# Examples

```
## Not run:
# load data
data("winddata", package="bReeze")
# minimal dataset
s <- set(height=40, v.avg=winddata[,2])
# detailed dataset
s2 <- set(height=40, desc=
 "C1: cup anemometer (SN: 4.3250.128), A1: wind vane (SN: 4.2800.205)",
 v.avg=winddata[,2], v.max=winddata[,3], v.min=winddata[,4],
 v.std=winddata[,5], dir.avg=winddata[,14], dir.std=winddata[,15])
## End(Not run)
```
<span id="page-39-1"></span>timestamp *Format time stamps*

# Description

Converts time stamps from string to POSIX1t. The conversion specification (pattern) is looked up if not given as argument.

<span id="page-39-0"></span>

#### <span id="page-40-0"></span>timestamp 41

#### Usage

```
timestamp(timestamp, pattern, tz)
ts(timestamp, pattern, tz)
```
#### Arguments

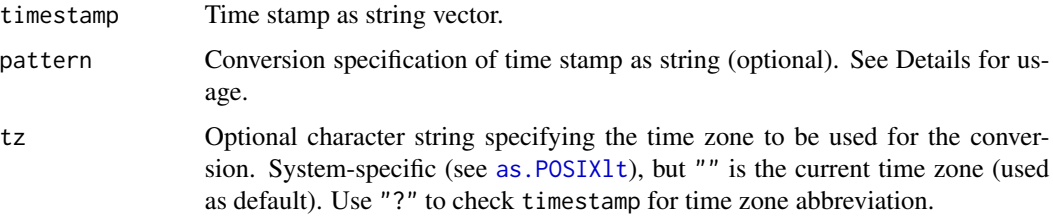

# Details

If the time stamp is already formatted as POSIXlt, the usage of timestamp is not necessary. [strptime](#page-0-0) can also be used to create an applicable time stamp. Usage of timestamp is recommeded, since it checks the created time stamp, thus faulty time stamps are avoided.

#### *Pattern*

A conversion specification is introduced by "%", usually followed by a single letter. Any character in the format string not part of a conversion specification is interpreted literally. Widely implemented conversion specifications include:

- %d: day of the month as decimal number (01-31)
- %m: month as decimal number (01–12)
- %y: year without century (00–99), where values 00–68 are prefixed by 20 and 69–99 by 19
- %Y: year with century
- %H: hour as decimal number (00–23)
- %M: minute as decimal number (00–59)
- %S: second as decimal number (00–61)

For details see [strptime](#page-0-0).

#### Value

Returns a POSIXlt vector.

#### Author(s)

Christian Graul

#### See Also

[POSIXlt](#page-0-0), [strptime](#page-0-0), [mast](#page-25-1)

# Examples

```
## Not run:
# load and prepare data
data("winddata", package="bReeze")
# format time stamp
timestamp <- timestamp(timestamp=winddata[,1])
# format time stamp with given pattern
timestamp.2 <- timestamp(timestamp=winddata[,1], "%d.%m.%Y %H:%M")
# wrong pattern (
timestamp.2 <- timestamp(timestamp=winddata[,1], "%d.%m.%y %H:%M")
# strange time stamp pattern
ts <- c("TS 08/2012-10 8h10m30s", "TS 08/2012-10 8h20m30s",
  "TS 08/2012-10 8h30m30s")
timestamp.3 <- timestamp(timestamp=ts) # pattern not found
timestamp.3 <- timestamp(timestamp=ts, "TS %m/%Y-%d %Hh%Mm%Ss")
# time zones
# manually define time zone
timestamp.4 <- timestamp(timestamp=winddata[,1], tz="CET")
# get time zone from timestamp
timestamp.5 <- timestamp(timestamp="2012-08-08 22:55 GMT", tz="?")
## End(Not run)
```
turb.iec.plot *Plot turbulence intensity site classification*

#### Description

Plots the turbulence intensity and site classification after IEC.

# Usage

```
turb.iec.plot(mast, set, subset, ...)
iec(mast, set, subset, ...)
```
# Arguments

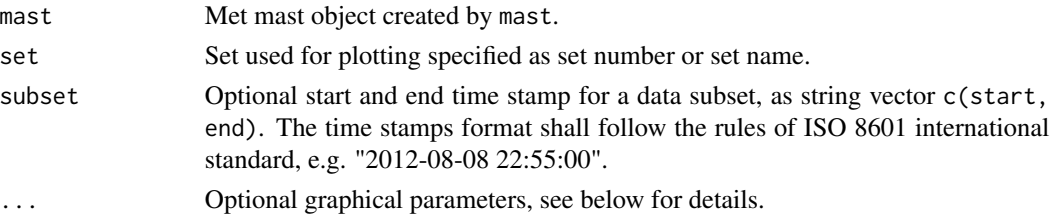

<span id="page-41-0"></span>

#### <span id="page-42-0"></span>turb.iec.plot 43

#### Details

The IEC defines wind turbine classes by wind speed and turbulence characteristics. In terms of turbulence intensity three reference values (at 15 m/s) are defined:

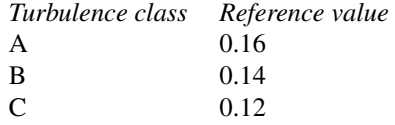

plotTurbIEC plots these IEC references together with the sites values to allow for a classification. See [turbulence](#page-44-1) for a definition of turbulence intensity.

# Optional graphical parameters

The following graphical parameters can optionally be added to customize the plot:

- border: Colour, used for the border around the bars default is "white".
- bty: Type of box to be drawn around the plot region. Allowed values are "o" (the default), "l", "7", "c", "u", or "]". The resulting box resembles the corresponding upper case letter. A value of "n" suppresses the box.
- bty.leg: Type of box to be drawn around the legend. Allowed values are "n" (no box, the default) and "o".
- cex: Amount by which text on the plot should be scaled relative to the default (which is 1), as numeric. To be used for scaling of all texts at once.
- cex.axis: Amount by which axis annotations should be scaled, as numeric value.
- cex.lab: Amount by which axis labels should be scaled, as numeric value.
- cex.leg: Amount by which legend text should be scaled, as numeric value.
- col: Colour, used to fill the bars.
- col.axis: Colour to be used for axis annotations default is "black".
- col.box: Colour to be used for the box around the plot region (if bty) default is "black".
- col.lab: Colour to be used for axis labels default is "black".
- col.leg: Colour to be used for legend text default is "black".
- col.ticks: Colours for the axis line and the tick marks respectively default is "black".
- las: Style of axis labels. One of 0 (always parallel to the axis, default), 1 (always horizontal), 2 (always perpendicular to the axis), 3 (always vertical).
- legend: If TRUE (the default) a legend is drawn.
- leg.text: A character or [expression](#page-0-0) vector to appear in the legend.
- line: Vector of three colours one for each IEC turbulence class.
- lty: Vector of three line types one for each IEC turbulence class. See [par](#page-0-0) for available line types.
- lwd: Vector of three line widths one for each IEC turbulence class. See [par](#page-0-0) for usage.
- <span id="page-43-0"></span>• mar: A numerical vector of the form c(bottom, left, top, right) which gives the number of lines of margin to be specified on the four sides of the plot (only for plots with one dataset) – default is c(4.5, 4.5, 1, 1).
- mgp: A numerical vector of the form c(label, annotation, line), which gives the margin line for the axis label, axis annotation and axis line. The default is c(2.2, 0.7, 0).
- pos.leg: Position of legend one of "bottomright", "bottom", "bottomleft", "left", "topleft", "top", "topright", "right" or "center". Use NULL to hide the legend.
- space: Numeric value between 0 and 1, giving the space left before each bar. Default space is 0.2.
- xlab: Alternative label for the x axis.
- ylab: Alternative label for the y axis.
- xlim: Limits of the x axis, as vector of two values.
- ylim: Limits of the y axis, as vector of two values.
- x.intersp: Horizontal interspacing factor for legend text, as numeric default is 0.4.
- y.intersp: Vertical interspacing factor for legend text, as numeric default is 0.8.

# Author(s)

Christian Graul

# References

International Electrotechnical Commission (2005) IEC 61400-1 Wind Turbines – Part 1: Design Requirements. IEC Standard

#### See Also

[mast](#page-25-1)

```
## Not run:
# load and prepare data
data("winddata", package="bReeze")
set40 <- set(height=40, v.avg=winddata[,2], v.std=winddata[,5])
set30 <- set(height=30, v.avg=winddata[,6], v.std=winddata[,9])
set20 <- set(height=20, v.avg=winddata[,10], v.std=winddata[,13])
ts <- timestamp(timestamp=winddata[,1])
neubuerg <- mast(timestamp=ts, set40, set30, set20)
neubuerg <- clean(mast=neubuerg)
# plot
turb.iec.plot(mast=neubuerg, set=1)
turb.iec.plot(mast=neubuerg, set="set1") # same as above
# data subsets
turb.iec.plot(mast=neubuerg, set=1,
```
#### <span id="page-44-0"></span>turbulence and the state of the state of the state of the state of the state of the state of the state of the state of the state of the state of the state of the state of the state of the state of the state of the state of

```
turb.iec.plot(mast=neubuerg, set=1,
 subset=c("2010-01-01 00:00:00", NA)) # just 'start' time stamp
turb.iec.plot(mast=neubuerg, set=1,
 subset=c(NA, "2009-12-31 23:50:00")) # just 'end' time stamp
# customize plot
turb.iec.plot(mast=neubuerg, set=1, bty="l", cex.axis=0.8, cex.lab=0.9,
 cex.leg=0.7, col.axis="darkblue", col.box="lightblue", col.lab=
 "darkblue", col.leg="darkblue", col.ticks="darkblue", las=0,
 leg.text=c("IEC class A", "IEC class B", "IEC class C", "measured"),
 mar=c(3,3,0.5,0.5), mgp=c(1.8,0.5,0), pos.leg="top", xlab="v [m/s]",
 ylab="ti [-]", xlim=c(0,25), ylim=c(0,0.5), x.intersp=1, y.intersp=1)
# customize bars
turb.iec.plot(mast=neubuerg, set=1, col="gray", border="black", space=0.6)
# customize lines
turb.iec.plot(mast=neubuerg, set=1, line=gray(1:3 / 10), lty=2:4,
 lwd=0.5:2.5)
## End(Not run)
```
<span id="page-44-1"></span>turbulence *Calculation of turbulence intensity*

# Description

Calculates turbulence intensity and mean wind speed for each given direction sector.

# Usage

```
turbulence(mast, turb.set, dir.set, num.sectors=12,
 bins=c(5, 10, 15, 20), subset, digits=3, print=TRUE)
turb(mast, turb.set, dir.set, num.sectors=12,
 bins=c(5, 10, 15, 20), subset, digits=3, print=TRUE)
```
# Arguments

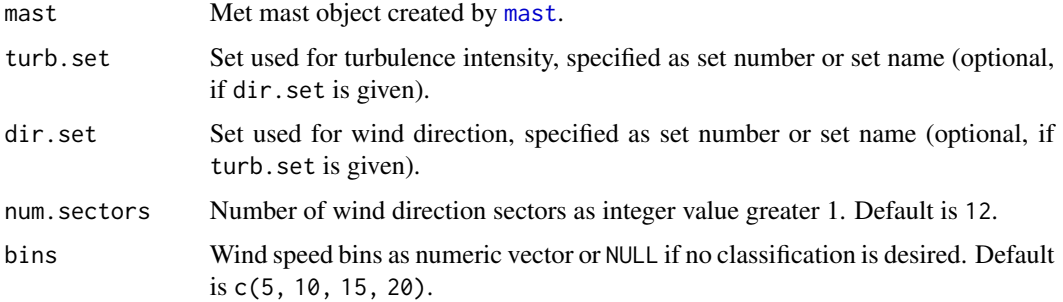

<span id="page-45-0"></span>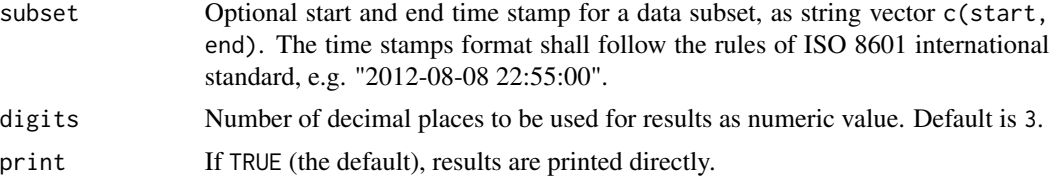

# Details

Turbulence can be perceived as wind speed fluctuations on a relatively short time scale and it strongly depends on surface roughness, terrain features, as well as thermal effects. High turbulence should be avoided, since it is a main driver of fatigue loads and might decrease energy output. A measure of the overall level of turbulence, is the turbulence intensity  $I$ , which is defined as:

$$
I=\frac{\sigma}{\bar{v}}
$$

where  $\sigma$  is the standard deviation of wind speed – usually measured over a 10-minutes period – and  $\bar{v}$  is the mean wind speed over this period.

#### Value

Returns a data frame containing:

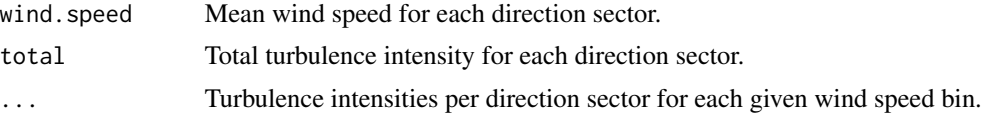

# Optional graphical parameters for plotting

The following graphical parameters can optionally be added to customize the plot:

- cex: Numeric value, giving the amount by which text on the plot should be scaled relative to the default (which is 1).
- cex.axis: Amount by which axis annotations should be scaled, as numeric value.
- cex.lab: Amount by which axis labels should be scaled, as numeric value.
- circles: Manual definition of circles to be drawn, as numeric vector of the form c(inner circle, outer circle, interval between the circles).
- col: Colour to be used for the sectors.
- col.axis: Colour to be used for axis annotations default is "gray45".
- col.border: Colour to be used for sector borders default is NULL (no border is drawn).
- col.circle: Colour to be used for circles default is "gray45".
- col.cross: Colour to be used for axis lines default is "gray45".
- col.lab: Colour to be used for axis labels default is "black".
- fg: If TRUE, sectors are plotted in foreground (on top of axis lines and circles) default is FALSE.
- lty.circle: Line type of circles default is "dashed". See [par](#page-0-0) for available line types.

#### <span id="page-46-0"></span>turbulence and the state of the state of the state of the state of the state of the state of the state of the state of the state of the state of the state of the state of the state of the state of the state of the state of

- lty.cross: Line type of axis lines default is "solid". See [par](#page-0-0) for available line types.
- lwd.border: Line width of the sector borders default is 0.5. Only used if col.border is set.
- lwd.circle: Line width of circles, as numeric value default is 0.7.
- lwd.cross: Line width of axis lines, as numeric value default is 0.7.
- pos.axis: Position of axis labels in degree, as numeric value default is 60.
- sec. space: Space between plotted sectors, as numeric value between 0 and 1 default is 0.2.

# Author(s)

Christian Graul

# References

Albers, A. (2010) Turbulence and Shear Normalisation of Wind Turbine Power Curve. Proceedings of the EWEC 2010, Warsaw, Poland

Burton, T., Sharpe, D., Jenkins, N., Bossanyi, E. (2001) *Wind Energy Handbook*. New York: Wiley

Langreder, W. (2010) Wind Resource and Site Assessment. In: Wei Tong (Ed.), Wind Power Generation and Wind Turbine Design, Chapter 2, p. 49–87, Southampton: WIT Press

#### See Also

[mast](#page-25-1)

```
## Not run:
## load and prepare data
data("winddata", package="bReeze")
set40 <- set(height=40, v.avg=winddata[,2], v.std=winddata[,5],
 dir.avg=winddata[,14])
set30 <- set(height=30, v.avg=winddata[,6], v.std=winddata[,9],
 dir.avg=winddata[,16])
set20 <- set(height=20, v.avg=winddata[,10], v.std=winddata[,13])
ts <- timestamp(timestamp=winddata[,1])
neubuerg <- mast(timestamp=ts, set40, set30, set20)
neubuerg <- clean(mast=neubuerg)
```

```
## calculate turbulence intensity
turbulence(mast=neubuerg, turb.set=1) # default
turbulence(mast=neubuerg, turb.set=1, dir.set=2) # use different datasets
turbulence(mast=neubuerg, turb.set="set1", dir.set="set2") # same as above
turbulence(mast=neubuerg, turb.set=1, num.sectors=4) # change sector number
```

```
# calculate turbulence intensity for 1 m/s speed bins and without binning
turbulence(mast=neubuerg, turb.set=1, bins=1:25)
turbulence(mast=neubuerg, turb.set=1, bins=NULL)
```

```
# data subset
turbulence(mast=neubuerg, turb.set=1,
 subset=c(NA, "2010-01-01 00:00:00"))
# change number of digits and hide results
turbulence(mast=neubuerg, turb.set=1, digits=2)
neubuerg.ti <- turbulence(mast=neubuerg, turb.set=1, print=FALSE)
neubuerg.ti
## plot turbulence intensity object
plot(neubuerg.ti) # default
# change colour, text size etc.
plot(neubuerg.ti, cex.axis=0.7, cex.lab=0.9, circles=c(0.05,0.20,0.05),
 col="lightgray", col.axis="darkgray", col.border="gray", col.circle="darkgray",
 col.cross="darkgray", col.lab="darkgray", fg=TRUE, lty.circle="dotdash",
 lty.cross="longdash", lwd.border=1.2, lwd.circle=1.2, lwd.cross=1.2,
 pos.axis=135, sec.space=0.6)
## End(Not run)
```

```
uncertainty Uncertainty assessment
```
#### Description

Calculates probability of exceedance based of AEP data and given uncertainties of applied methods.

# Usage

```
uncertainty(aep, uc.values, uc.names, prob=seq(5,95,5),
  digits=c(0,0), print=TRUE)
uc(aep, uc.values, uc.names, prob=seq(5,95,5),
  digits=c(0,0), print=TRUE)
## S3 method for class 'uncertainty'
plot(x, type=c("prob", "uncert"), p.values=c(50, 75, 90), ...)
```
#### Arguments

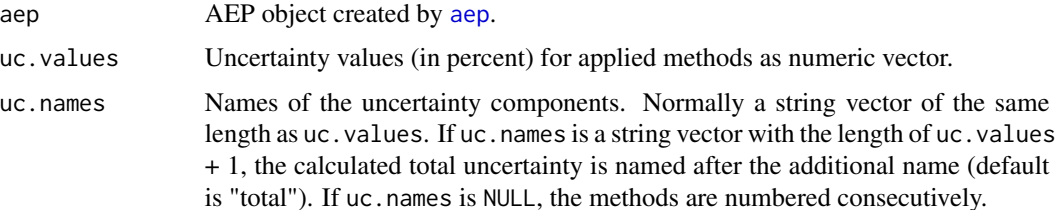

<span id="page-47-0"></span>

# uncertainty and the contract of the contract of the contract of the contract of the contract of the contract of the contract of the contract of the contract of the contract of the contract of the contract of the contract o

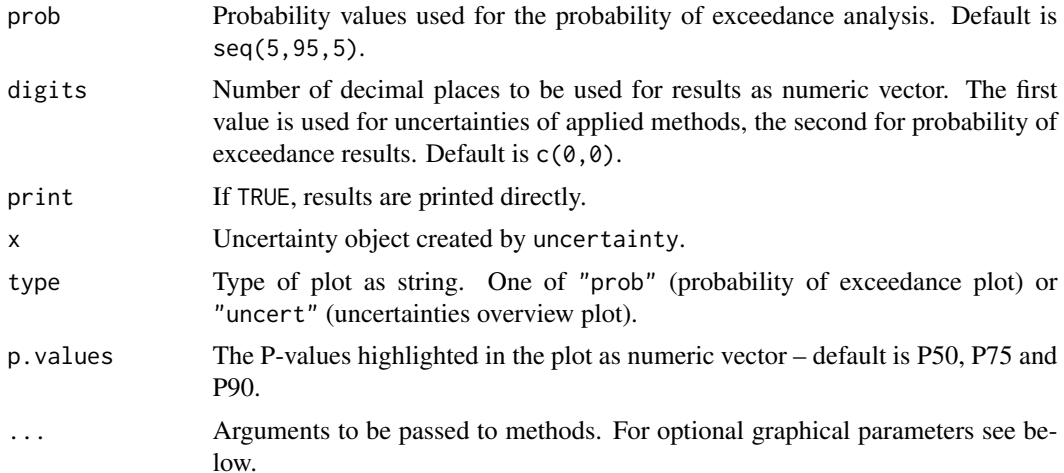

#### Details

A wind resource assessment, like every statistical analysis, is only complete with an accompanying uncertainty assessment. uncertainty provides a simple tool to arrange uncertainties of the methods applied and analyse their approximate effects to the energy output of a turbine. The total uncertainty arises from many uncertainty components of different type and impact. Common components are wind measurement (sensor quality/calibration, mast influences, etc.), data analysis (missing data, data selection, simplifications/assumptions etc.), long term data (reference data, length of measuring period, etc.), flow modelling (horizontal and vertical extrapolations, etc.) or power curve (measurement quality, assumptions, etc.).

Assuming all uncertainty components to be independent from each other, the combined standard uncertainty is calculated as follows:

$$
U = \sqrt{u_1 + u_2 + \dots + u_n}
$$

where U is the total uncertainty and  $u_1$  untill  $u_n$  are the uncertainty components.

#### Value

Returns a list containing:

uncertainty.meth

Table of uncertainty components and their uncertainty value.

prob.exceedance

Table of probability values and the related annual energy production.

### Optional graphical parameters

*The following graphical parameters can optionally be added to customize the probability of exceedance plot (*type="prob"*):*

• bty: Type of box to be drawn around the plot region. Allowed values are "o" (the default), "l", "7", "c", "u", or "]". The resulting box resembles the corresponding upper case letter. A value of "n" suppresses the box.

- <span id="page-49-0"></span>• bty.leg: Type of box to be drawn around the legend. Allowed values are "n" (no box, the default) and "o".
- cex: Amount by which text on the plot should be scaled relative to the default (which is 1), as numeric. To be used for scaling of all texts at once.
- cex.axis: Amount by which axis annotations should be scaled, as numeric value.
- cex.lab: Amount by which axis labels should be scaled, as numeric value.
- cex.leg: Amount by which legend text should be scaled, as numeric value.
- col: Vector of n colours [1] for the probability curve, [2:n] for the highlighted P-values (p.values).
- col.axis: Colour to be used for axis annotations default is "black".
- col.box: Colour to be used for the box around the plot region (bty) default is "black".
- col.lab: Colour to be used for axis labels default is "black".
- col.leg: Colour to be used for legend text default is "black".
- col.ticks: Colours for the axis line and the tick marks respectively default is "black".
- las: Style of axis labels. One of 0 (always parallel to the axis, default), 1 (always horizontal), 2 (always perpendicular to the axis), 3 (always vertical).
- legend: If TRUE (the default) a legend is drawn.
- leg.text: Vector of strings used as alternative legend text.
- 1ty: Vector of line types usage like col. See [par](#page-0-0) for available line types.
- lwd: Vector of line widths usage like col. See [par](#page-0-0) for usage.
- mar: A numerical vector of the form c(bottom, left, top, right) which gives the number of lines of margin to be specified on the four sides of the plot – default is  $c(4.5, 4.5, 1, 1)$ .
- mgp: A numerical vector of the form c(label, annotation, line), which gives the margin line for the axis label, axis annotation and axis line. The default is  $c(2.7, 0.7, 0)$ .
- pos.leg: Position of legend one of "bottomright", "bottom", "bottomleft", "left", "topleft", "top", "topright", "right" or "center".
- xlab: Alternative label for the x axis.
- ylab: Alternative label for the y axis.
- xlim: Limits of the x axis, as vector of two values.
- ylim: Limits of the y axis, as vector of two values.
- x.intersp: Horizontal interspacing factor for legend text, as numeric default is 0.4.
- y.intersp: Vertical line distance for legend text, as numeric default is 0.8.

*Optional graphical parameters for the uncertainty overview plot (*type="uncert"*):*

- border: Colour to be used for the border of the bars usage like col, as default no border is drawn.
- cex: Amount by which text on the plot should be scaled relative to the default (which is 1), as numeric. To be used for scaling of all texts at once.
- cex.axis: Amount by which the names of the uncertainty components should be scaled, as numeric value.

#### <span id="page-50-0"></span>uncertainty 51

- cex.text: Amount by which the uncertainty values inside the bars should be scaled, as numeric value.
- col: One or a vector of colours. If one colour is specified, this colour is used for all bars. If two colours are specified, the first colour is used for uncertainty component bars and the second for the total uncertainty bar. Separate colours for each bar can also be specified.
- col.axis: Colour to be used for the names of the uncertainty components default is "black".
- col.text: Colour to be used for the uncertainty values inside the bars default is "white".
- mar: A numerical vector of the form c(bottom, left, top, right) which gives the number of lines of margin to be specified on the four sides of the plot.
- mgp: A numerical vector of the form c(label, annotation, line), which gives the margin line for the axis label, axis annotation and axis line. The default is  $c(3, 1, 0)$ .
- space: Numeric value between 0 and 1, giving the space left before each bar. Default space is 0.2.

#### Author(s)

Christian Graul

#### References

Measnet (2009) MEASNET Procedure: Evaluation of Site Specific Wind Conditions, Version 1

#### See Also

[aep](#page-3-1)

```
## Not run:
## load and prepare data
data("winddata", package="bReeze")
set1 <- set(height=40, v.avg=winddata[,2], v.std=winddata[,5],
 dir.avg=winddata[,14])
set2 <- set(height=30, v.avg=winddata[,6], v.std=winddata[,9],
 dir.avg=winddata[,16])
ts <- timestamp(timestamp=winddata[,1])
neubuerg <- mast(timestamp=ts, set1, set2)
neubuerg <- clean(mast=neubuerg)
```

```
## calculate uncertainty
# calculate AEP
nb.wp <- profile(mast=neubuerg, v.set=c(1,2), dir.set=1,
 print=FALSE)
pw.56 <- pc("PowerWind_56_900kW.wtg")
nb.aep <- aep(profile=nb.wp, pc=pw.56, hub.h=71, print=FALSE)
# calculate uncertainty
uncertainty(nb.aep, uc.values=c(5,10,5,5),
```

```
uc.names=c("Wind Measurement Mast", "Long Term Correlation",
  "Flow Model", "Power Curve"))
# unnamed uncertainty components
uncertainty(nb.aep, uc.values=c(5,10,5,5),
 uc.names=NULL)
# new name for combined uncertainty
uncertainty(nb.aep, uc.values=c(5,10,5,5),
 uc.names=c("Wind Measurement Mast", "Long Term Correlation",
  "Flow Model", "Power Curve", "Total Uncertainty"))
# changed probability values
uncertainty(nb.aep, uc.values=c(5,10,5,5),
 uc.names=c("Wind Measurement Mast", "Long Term Correlation",
  "Flow Model", "Power Curve"), prob=seq(50,90,10))
# change number of digits and hide results
neubuerg.uc <- uncertainty(nb.aep, uc.values=c(5,10,5,5),
 uc.names=c("Wind Measurement Mast", "Long Term Correlation",
  "Flow Model", "Power Curve"), digits=c(1,2), print=FALSE)
neubuerg.uc
## plot uncertainty objects - probability of exceedance plot
plot(neubuerg.uc) # default
plot(neubuerg.uc, p.values=c(50, 95)) # change highlighted P-values
# change colours, line types, line width and text size
plot(neubuerg.uc, col="blue", lty=c(1, 2, 3, 4), lwd=2, cex=1.2)
# freaky
plot(neubuerg.uc, bty="l", bty.leg="o", cex.axis=2,
 cex.lab=0.5, cex.leg=0.8, col=c(5, 10, 15, 20), col.axis="sienna",
 col.box="purple", col.lab="plum", col.leg="orchid", col.ticks="gold",
 las=0, lty=c(8, 7, 6, 5), lwd=c(5, 3, 1, 0.5), mar=c(6, 5, 4, 3),
 mgp=c(4, 2, 1), pos.leg="bottomleft", xlim=c(0.1, 0.9), ylim=c(1000, 2000),
 x.intersp=2, y.intersp=1.5)
## plot uncertainty objects - uncertainty overview plot
plot(neubuerg.uc, type="uncert") # default
# change colours and border
plot(neubuerg.uc, type="uncert", col="red", border="red4")
plot(neubuerg.uc, type="uncert", col=c(gray(0.7), gray(0.5)),
 border=c(gray(0.6), gray(0.4)))plot(neubuerg.uc, type="uncert", col=c(5:1), border=c(1:5))
# change text size, space and margin
plot(neubuerg.uc, type="uncert", cex=1.5, space=0.1, mar=c(1, 13, 1, 1))
# freaky
```
#### <span id="page-52-0"></span>weibull 53

```
plot(neubuerg.uc, type="uncert", border=c(11, 22, 33, 44, 55), cex.axis=0.7,
  cex.text=2, col=c("maroon", "navy", "thistle", "rosybrown", "papayawhip"),
  col.axis="pink3", col.text="seagreen", mar=c(3, 8, 2, 1), mgp=c(0, 1, 2), space=1)
## End(Not run)
```
# <span id="page-52-1"></span>weibull *Calculation of Weibull parameters*

# Description

Calculates the shape parameters (k) and scale parameters (A) of the Weibull distribution per direction sector.

# Usage

```
weibull(mast, v.set, dir.set, num.sectors=12,
  subset, digits=3, print=TRUE)
wb(mast, v.set, dir.set, num.sectors=12,
  subset, digits=3, print=TRUE)
## S3 method for class 'weibull'
plot(x, type=c("hist", "dir"), show.ak=FALSE, ...)
```
# Arguments

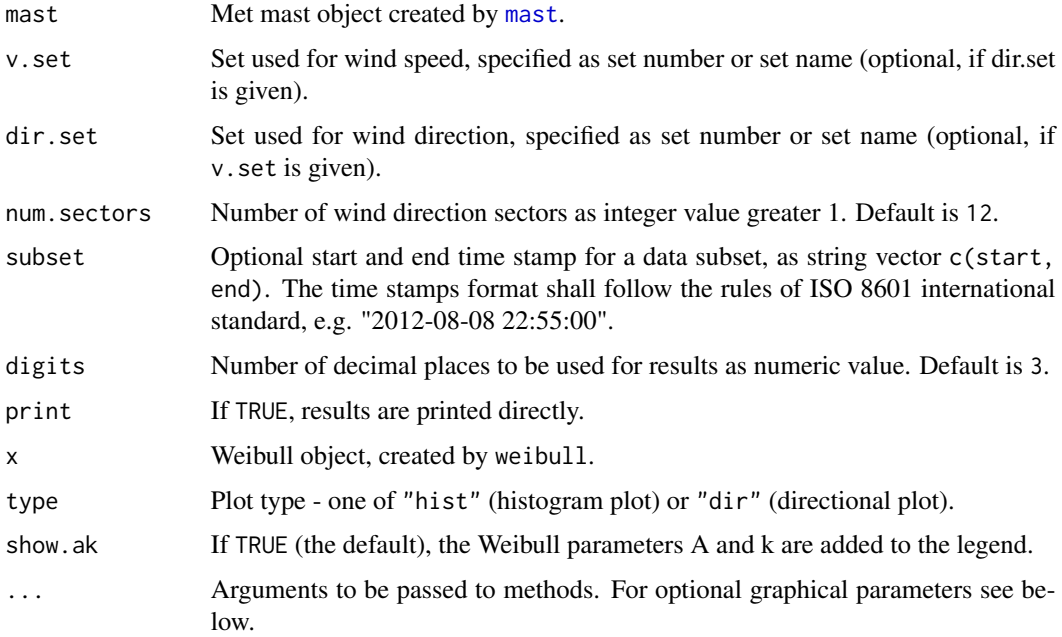

#### <span id="page-53-0"></span>Details

To evaluate the potential energy production of a site the observed data of a particular measurement period must be generalized to a wind speed distribution. This is commonly done by fitting the Weibull function to the data. The two-parametered Weibull distribution is expressed mathematically as:

 $f(v) = \frac{k}{A}$  $\frac{v}{2}$ A  $\int^{k-1} e^{-\left(\frac{v}{A}\right)^k}$ 

where  $f(v)$  is the frequency of occurence of wind speed v, A is the scale parameter (measure for the wind speed) and  $k$  is the shape parameter (description of the shape of the distribution).

The resulting Weibull distribution characterizes the wind regime on the site and can directly be used for the calculation of the potential energy production of a wind turbine (see [aep](#page-3-1)).

# Value

Returns a data frame containing:

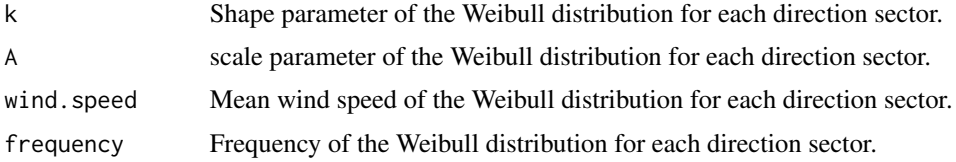

#### Optional graphical parameters

Graphical parameters to customize the histogram plot:

- border: Colour, used for the border around the bars default is "white".
- breaks: A numeric vector giving the breakpoints between histogram cells.
- bty: Type of box to be drawn around the plot region. Allowed values are "o" (the default), "l", "7", "c", "u", or "]". The resulting box resembles the corresponding upper case letter. A value of "n" suppresses the box.
- bty.leg: Type of box to be drawn around the legend. Allowed values are "n" (no box, the default) and "o".
- cex: Amount by which text on the plot should be scaled relative to the default (which is 1), as numeric. To be used for scaling of all texts at once.
- cex.axis: Amount by which axis annotations should be scaled, as numeric value.
- cex.lab: Amount by which axis labels should be scaled, as numeric value.
- cex.leg: Amount by which legend text should be scaled, as numeric value.
- col: Colour, used to fill the bars.
- col.axis: Colour to be used for axis annotations default is "black".
- col.box: Colour to be used for the box around the plot region (if bty) default is "black".
- col.lab: Colour to be used for axis labels default is "black".
- col.leg: Colour to be used for legend text default is "black".
- col.ticks: Colours for the axis line and the tick marks respectively default is "black".

#### <span id="page-54-0"></span>weibull 55

- las: Style of axis labels. One of 0 (always parallel to the axis, default), 1 (always horizontal), 2 (always perpendicular to the axis), 3 (always vertical).
- legend: If TRUE (the default) a legend is drawn.
- leg.text: A character or [expression](#page-0-0) vector to appear in the legend.
- line: Colour, used for the Weibull fit line.
- Ity: Line type of the Weibull fit line see [par](#page-0-0) for available line types.
- lwd: Line width for the Weibull fit line see [par](#page-0-0) for usage.
- mar: A numerical vector of the form c(bottom, left, top, right) which gives the number of lines of margin to be specified on the four sides of the plot (only for plots with one dataset) – default is c(4.5, 4.5, 1, 1).
- mgp: A numerical vector of the form c(label, annotation, line), which gives the margin line for the axis label, axis annotation and axis line. The default is  $c(2.2, 0.7, 0)$ .
- pos.leg: Position of legend one of "bottomright", "bottom", "bottomleft", "left", "topleft", "top", "topright", "right" or "center". Use NULL to hide the legend.
- xlab: Alternative label for the x axis.
- ylab: Alternative label for the y axis.
- xlim: Limits of the x axis, as vector of two values.
- ylim: Limits of the y axis, as vector of two values.
- x.intersp: Horizontal interspacing factor for legend text, as numeric default is 0.4.
- y.intersp: Vertical interspacing factor for legend text, as numeric default is 0.8.

Graphical parameters to customize the directional plot:

- bty: Type of box to be drawn around the plot region. Allowed values are "o" (the default), " $1$ ", " $7$ ", " $c$ ", " $u$ ", or " $]$ ". The resulting box resembles the corresponding upper case letter. A value of "n" suppresses the box.
- bty.leg: Type of box to be drawn around the legend. Allowed values are "n" (no box, the default) and "o".
- cex: Amount by which text on the plot should be scaled relative to the default (which is 1), as numeric. To be used for scaling of all texts at once.
- cex.axis: Amount by which axis annotations should be scaled, as numeric value.
- cex.lab: Amount by which axis labels should be scaled, as numeric value.
- cex.leg: Amount by which legend text should be scaled, as numeric value.
- col: Vector of colours for the sectoral distributions, with the length of sector number + 1, where the last colour is used for the general profile.
- col.axis: Colour to be used for axis annotations default is "black".
- col.box: Colour to be used for the box around the plot region (if bty) default is "black".
- col.lab: Colour to be used for axis labels default is "black".
- col.leg: Colour to be used for legend text default is "black".
- col.ticks: Colours for the axis line and the tick marks respectively default is "black".
- las: Style of axis labels. One of 0 (always parallel to the axis, default), 1 (always horizontal), 2 (always perpendicular to the axis), 3 (always vertical).
- <span id="page-55-0"></span>• 1ty: Vector of line types, assigned like col. See [par](#page-0-0) for usage.
- lwd: Vector of line widths, assigned like col. See [par](#page-0-0) for usage.
- mar: A numerical vector of the form c(bottom, left, top, right) which gives the number of lines of margin to be specified on the four sides of the plot – default is c(4.5, 4.5, 1, 1).
- mgp: A numerical vector of the form c(label, annotation, line), which gives the margin line for the axis label, axis annotation and axis line. The default is  $c(2.5, 0.7, 0)$ .
- pos.leg: Position of legend one of "bottomright", "bottom", "bottomleft", "left", "topleft", "top", "topright", "right" or "center". Use NULL to hide the legend.
- xlab: Alternative label for the x axis.
- ylab: Alternative label for the y axis.
- xlim: Numeric vector of the x limits of the plot.
- ylim: Numeric vector of the y limits.
- x.intersp: Horizontal interspacing factor for legend text, as numeric default is 0.4.
- y.intersp: Vertical line distance for legend text, as numeric default is 0.8.

#### Author(s)

Christian Graul

#### References

Brower, M., Marcus, M., Taylor, M., Bernadett, D., Filippelli, M., Beaucage, P., Hale, E., Elsholz, K., Doane, J., Eberhard, M., Tensen, J., Ryan, D. (2010) Wind Resource Assessment Handbook. http://www.renewablenrgsystems.com/TechSupport/~/media/Files/PDFs/wind\_resource\_handbook.ashx

Langreder, W. (2010) Wind Resource and Site Assessment. In: Wei Tong (Ed.), Wind Power Generation and Wind Turbine Design, Chapter 2, p. 49–87, Southampton: WIT Press

Weibull, W. (1951) A Statistical Distribution Function of Wide Applicability. *Journal of Applied Mechanics – Trans. ASME* 18(3), 293–297

# See Also

[mast](#page-25-1)

#### Examples

```
## Not run:
## load and prepare data
data("winddata", package="bReeze")
set40 <- set(height=40, v.avg=winddata[,2], dir.avg=winddata[,14])
set30 <- set(height=30, v.avg=winddata[,6], dir.avg=winddata[,16])
set20 <- set(height=20, v.avg=winddata[,10])
ts <- timestamp(timestamp=winddata[,1])
neubuerg <- mast(timestamp=ts, set40, set30, set20)
neubuerg <- clean(mast=neubuerg)
```
## calculate Weibull parameters

#### weibull 57

```
weibull(mast=neubuerg, v.set=1) # default
# if only one of v.set and dir.set is given,
# the dataset is assigned to both
weibull(mast=neubuerg, v.set=1)
weibull(mast=neubuerg, dir.set=1)
weibull(mast=neubuerg, dir.set="set1")
# change number of direction sectors
weibull(mast=neubuerg, v.set=1, num.sectors=16)
# data subsets
weibull(mast=neubuerg, v.set=1,
  subset=c("2009-12-01 00:00:00", "2009-12-31 23:50:00"))
weibull(mast=neubuerg, v.set=1,
  subset=c("2010-01-01 00:00:00", NA)) # just 'start' time stamp
weibull(mast=neubuerg, v.set=1,
 subset=c(NA, "2009-12-31 23:50:00")) # just 'end' time stamp
# change number of digits and hide results
neubuerg.wb <- weibull(mast=neubuerg, v.set=1, digits=2, print=FALSE)
## plot weibull objects - histogram plot
plot(neubuerg.wb) # default
plot(neubuerg.wb, type="dir") # same as above
plot(neubuerg.wb, show.ak=TRUE) # show parameters in legend
# customize plot
plot(neubuerg.wb, bty="l", bty.leg="l", cex.axis=1.2, cex.lab=1.4, cex.leg=0.9,
 col.axis="darkgray", col.box="darkgray", col.lab="darkgray", col.leg="darkgray",
 col.ticks="darkgray", las=0, leg.text=c("measured", "calculated"),
 mar=c(3,3,0.5,0.5), mgp=c(1.8,0.5,0), pos.leg="right", xlab="velocity [m/s]",
 ylab="frequency [%]", xlim=c(0,20), ylim=c(0,15), x.intersp=1, y.intersp=1)
# customize bars
plot(neubuerg.wb, border="darkgray", breaks=seq(0,21,0.5),
 col="lightgray")
# customize line
plot(neubuerg.wb, line="black", lty="dotdash", lwd=2)
## plot weibull objects - directional plot
plot(neubuerg.wb, type="dir")
# show parameters in legend
plot(neubuerg.wb, type="dir", show.ak=TRUE)
# customize plot
plot(neubuerg.wb, type="dir", bty="l", bty.leg="o", cex.axis=0.8, cex.lab=0.9,
 cex.leg=0.7, col=c(rainbow(12), grav(0.4)), col. axis=gray(0.2), col. box=gray(0.4),col.lab=gray(0.2), col.leg=gray(0.2), col.ticks=gray(0.2), las=0,
```

```
lty=c(rep(3, 12), 1), lwd=c(rep(1, 12), 2), mar=c(3,3,0.5,0.5), mgp=c(1.5,0.5,0),
pos.leg="right", xlab="velocity [m/s]", ylab="frequency [m/s]", xlim=c(0,15),
ylim=c(0,25), x.intersp=1, y.intersp=1)
```
## End(Not run)

#### winddata *Example data for bReeze*

# Description

This dataset is provided as part of the bReeze package for use with the examples in the documantation. It contains measured wind speed and wind direction in a 10 minute interval, collected by a meteorological mast.

### Format

Data frame with 36548 observations on the following 17 variables:

date\_time Date and time of observation as character vector.

v1\_40m\_avg Average wind speed in m/s at a height of 40 m as numeric vector.

v1\_40m\_max Maximum wind speed in m/s at a height of 40 m as numeric vector.

v1\_40m\_min Minimum wind speed in m/s at a height of 40 m as numeric vector.

v1\_40m\_std Standard deviation of wind speed in m/s at a height of 40 m as numeric vector.

v2\_30m\_avg Average wind speed in m/s at a height of 30 m as numeric vector.

v2\_30m\_max Maximum wind speed in m/s at a height of 30 m as numeric vector.

v2\_30m\_min Minimum wind speed in m/s at a height of 30 m as numeric vector.

v2\_30m\_std Standard deviation of wind speed in m/s at a height of 30 m as numeric vector.

v3\_20m\_avg Average wind speed in m/s at a height of 20 m as numeric vector.

v3\_20m\_max Maximum wind speed in m/s at a height of 20 m as numeric vector.

v3\_20m\_min Minimum wind speed in m/s at a height of 20 m as numeric vector.

v3\_20m\_std Standard deviation of wind speed in m/s at a height of 20 m as numeric vector.

dir1\_40m\_avg Average wind direction in degrees from north at a height of 40 m as numeric vector.

dir1\_40m\_std Standard deviation of wind direction in degrees from north at a height of 40 m as numeric vector.

dir2\_30m\_avg Average wind direction in degrees from north at a height of 30 m as numeric vector.

dir2\_30m\_std Standard deviation of wind direction in degrees from north at a height of 30 m as numeric vector.

<span id="page-57-0"></span>

# <span id="page-58-0"></span>windprofile 59

# Examples

```
## Not run:
# load example data
data("winddata", package="bReeze")
# display the structure of the data
str(winddata)
## End(Not run)
```
<span id="page-58-1"></span>

### windprofile *Calculate wind profile*

#### Description

Calculates a wind profile, using on the Hellman exponential law.

# Usage

```
windprofile(mast, v.set, dir.set, num.sectors=12,
 method=c("hellman", "loglm", "fixed"), alpha=NULL,
  subset, digits=3, print=TRUE)
pro(mast, v.set, dir.set, num.sectors=12,
  method=c("hellman", "loglm", "fixed"), alpha=NULL,
  subset, digits=3, print=TRUE)
## S3 method for class 'windprofile'
plot(x, sector, measured=TRUE, ...)
```
# Arguments

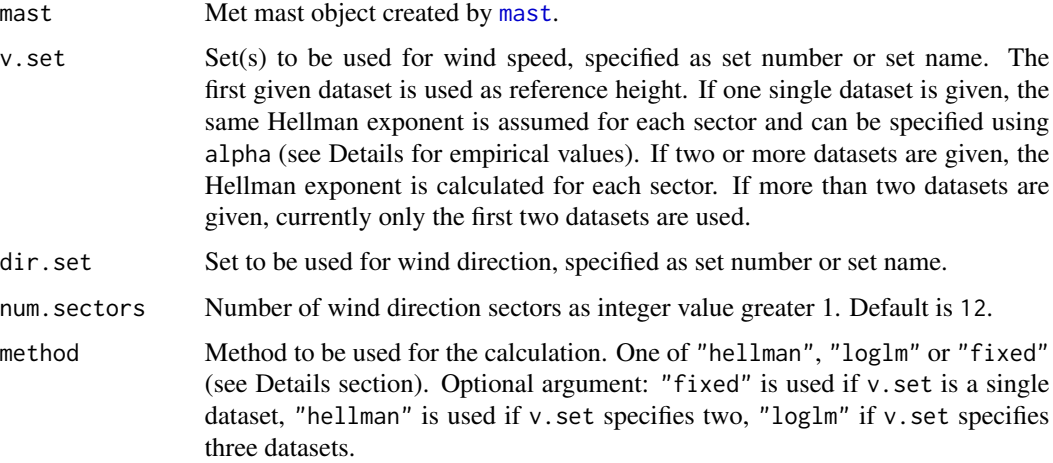

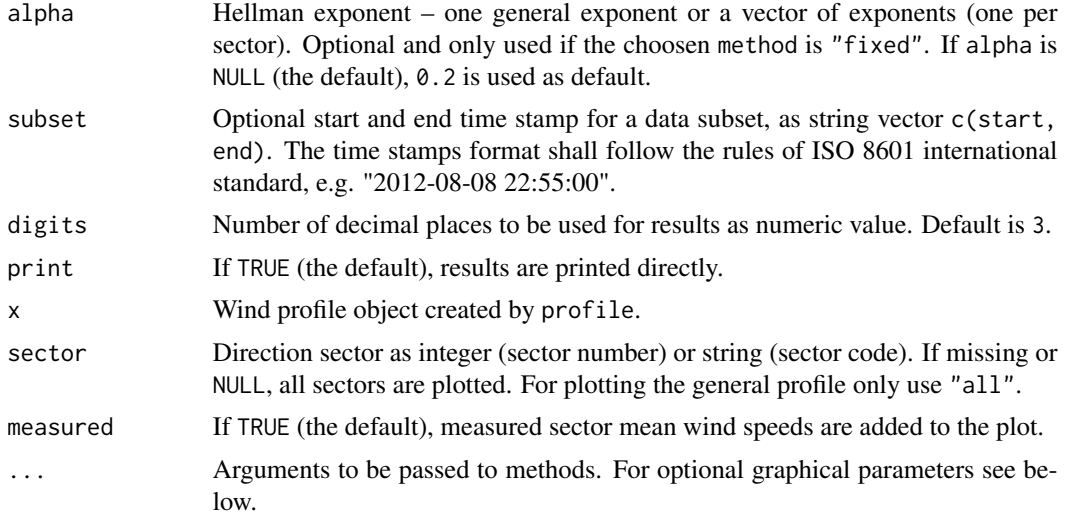

# Details

The average wind speed as a function of height above ground gives a site's wind profile. For reasons of cost-efficiency met mast heights are usually below hub heights of modern wind turbines, thus measured wind speeds must be extrapolated by based wind profile. A common method is the Hellman exponential law or power law ("hellman"), defined as:

$$
\frac{v_2}{v_1} = \left(\frac{h_2}{h_1}\right)^{\alpha}
$$

where  $v_2$  is the wind speed at height  $h_2$ ,  $v_1$  is the wind speed at height  $h_1$  and  $\alpha$  is the Hellman exponent (also power law exponent or shear exponent).

To calculate  $\alpha$ , profile uses the inverted equation as:

$$
\alpha = \frac{\log\left(\frac{v_2}{v_1}\right)}{\log\left(\frac{h_2}{h_1}\right)}
$$

If data is available for two or more heights, a log-linear model fit can be used for the computation of  $\alpha$ . In this case the data is logarithmized to allow for fitting a linear model. The models slope is then used as  $\alpha$ . Please note: depending on the data this method might result in negative  $\alpha$ .

If the wind speed is only known for one height,  $\alpha$  must be estimated.  $\alpha$  depends on various issues, including roughness and terrain of the site. Some empirical values for temperate climates are:

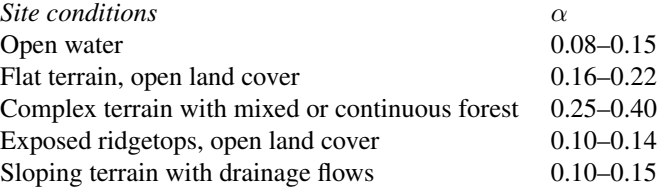

#### <span id="page-60-0"></span>windprofile 61

# Value

Returns a list of:

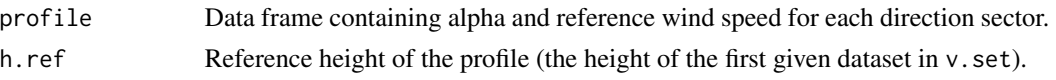

#### Optional graphical parameters

The following graphical parameters can optionally be added to customize the plot:

- bty: Type of box to be drawn around the plot region. Allowed values are "o" (the default), " $1$ ", "7", "c", "u", or " $1$ ". The resulting box resembles the corresponding upper case letter. A value of "n" suppresses the box.
- bty.leg: Type of box to be drawn around the legend. Allowed values are "n" (no box, the default) and "o".
- cex: Amount by which text on the plot should be scaled relative to the default (which is 1), as numeric. To be used for scaling of all texts at once.
- cex.axis: Amount by which axis annotations should be scaled, as numeric value.
- cex.lab: Amount by which axis labels should be scaled, as numeric value.
- cex.leg: Amount by which legend text should be scaled, as numeric value.
- col: Vector of colours, one for each set plotted.
- col.axis: Colour to be used for axis annotations default is "black".
- col.box: Colour to be used for the box around the plot region (if bty) default is "black".
- col.lab: Colour to be used for axis labels default is "black".
- col.leg: Colour to be used for legend text default is "black".
- col.ticks: Colours for the axis line and the tick marks respectively default is "black".
- las: Style of axis labels. One of 0 (always parallel to the axis, default), 1 (always horizontal), 2 (always perpendicular to the axis), 3 (always vertical).
- lty: Line type(s) of the profile lines assigned like col. See [par](#page-0-0) for available line types.
- lwd: Line width(s) of the profile lines assigned like col. See [par](#page-0-0) for usage.
- mar: A numerical vector of the form c(bottom, left, top, right) which gives the number of lines of margin to be specified on the four sides of the plot – default is  $c(4, 4, 1, 1)$ .
- mgp: A numerical vector of the form c(label, annotation, line), which gives the margin line for the axis label, axis annotation and axis line. The default is  $c(2.5, 0.7, 0)$ .
- pos.leg: Position of legend one of "bottomright", "bottom", "bottomleft", "left", "topleft", "top", "topright", "right" or "center". Use NULL to hide the legend.
- xlab: Alternative label for the x axis.
- ylab: Alternative label for the y axis.
- xlim: Numeric vector of the x limits of the plot.
- ylim: Numeric vector of the y limits.
- x.intersp: Horizontal interspacing factor for legend text, as numeric default is 0.4.
- y.intersp: Vertical line distance for legend text, as numeric default is 0.8.

#### <span id="page-61-0"></span>Author(s)

Christian Graul

#### References

Bañuelos-Ruedas, F., Camacho, C.A., Rios-Marcuello, S. (2011) Methodologies Used in the Extrapolation of Wind Speed Data at Different Heights and Its Impact in the Wind Energy Resource Assessment in a Region. In: Gastón O. Suvire (Ed.), Wind Farm – Technical Regulations, Potential Estimation and Siting Assessment, Chapter 4, p. 97–114, InTech

Brower, M., Marcus, M., Taylor, M., Bernadett, D., Filippelli, M., Beaucage, P., Hale, E., Elsholz, K., Doane, J., Eberhard, M., Tensen, J., Ryan, D. (2010) Wind Resource Assessment Handbook. http://www.renewablenrgsystems.com/TechSupport/~/media/Files/PDFs/wind\_resource\_handbook.ashx

International Electrotechnical Commission (2005) IEC 61400-12 Wind Turbines – Part 12-1: Power Performance Measurements of Electricity Producing Wind Turbines. IEC Standard

#### See Also

#### [mast](#page-25-1)

```
## Not run:
## load and prepare data
data("winddata", package="bReeze")
set40 <- set(height=40, v.avg=winddata[,2], dir.avg=winddata[,14])
set30 <- set(height=30, v.avg=winddata[,6], dir.avg=winddata[,16])
set20 <- set(height=20, v.avg=winddata[,10], v.std=winddata[,13])
ts <- timestamp(timestamp=winddata[,1])
neubuerg <- mast(timestamp=ts, set40, set30, set20)
neubuerg <- clean(mast=neubuerg)
## calculate profile
# create profile based on one height
windprofile(mast=neubuerg, v.set=1, dir.set=1) # default alpha=0.2
windprofile(mast=neubuerg, v.set=1, dir.set=1, alpha=0.15)
# calculate profile based on two heights
windprofile(mast=neubuerg, v.set=c(1,2), dir.set=1)
windprofile(mast=neubuerg, v.set=c(1,3), dir.set=1)
# same as above
windprofile(mast=neubuerg, v.set=c("set1", "set3"), dir.set="set1")
# calculate profile based on three heights
windprofile(mast=neubuerg, v.set=c(1,2,3), dir.set=1)
# change the method used for computation
# note: negative alphas!
windprofile(mast=neubuerg, v.set=c(1,2), dir.set=1, method="loglm")
```
# windprofile 63

```
# change number of direction sectors
windprofile(mast=neubuerg, v.set=c(1,2), dir.set=1, num.sectors=8)
# data subsets
windprofile(mast=neubuerg, v.set=1, dir.set=1,
  subset=c("2009-12-01 00:00:00", "2009-12-31 23:50:00"))
windprofile(mast=neubuerg, v.set=c(1,2), dir.set=1,
  subset=c("2010-01-01 00:00:00", NA)) # just 'start' time stamp
windprofile(mast=neubuerg, v.set=c(1:3), dir.set=1,
  subset=c(NA, "2009-12-31 23:50:00")) # just 'end' time stamp
# change number of digits and hide results
windprofile(mast=neubuerg, v.set=1, dir.set=1, digits=2)
neubuerg.wp <- windprofile(mast=neubuerg, v.set=1, dir.set=1, print=FALSE)
neubuerg.wp
## plot profile objects
plot(neubuerg.wp) # default
plot(neubuerg.wp, measured=FALSE) # omit 'measured' points
# plot only one sector
plot(neubuerg.wp, sector=3) # ENE by sector number
plot(neubuerg.wp, sector="ene") # ENE by sector code
plot(neubuerg.wp, sector="all") # general profile
# customize plot
plot(neubuerg.wp, bty="l", bty.leg="o", cex.axis=0.8,
  cex.lab=0.9, cex.leg=0.7, col=rainbow(13), col.axis=gray(0.2),
  col.box=gray(0.2), col.lab=gray(0.2), col.leg=gray(0.2),
  col.ticks=gray(0.2), las=0, lty=c(rep(3,12),1),
  lwd=c(rep(1.2,12), 1.7), mar=c(3,3,0.5,0.5), mgp=c(2,0.7,0),
  pos.leg="right", xlab="velocity [m/s]", ylab="height [m]",
  xlim=c(0,11), ylim=c(0,150), x.intersp=1, y.intersp=1.2)
## End(Not run)
```
# <span id="page-63-0"></span>Index

∗ datasets winddata, [58](#page-57-0) ∗ methods aep, [4](#page-3-0) availability, [8](#page-7-0) clean, [12](#page-11-0) day.plot, [14](#page-13-0) energy, [17](#page-16-0) frequency, [21](#page-20-0) map.plot, [24](#page-23-0) mast, [26](#page-25-0) month.stats, [28](#page-27-0) pc, [32](#page-31-0) polar.plot, [37](#page-36-0) set, [39](#page-38-0) timestamp, [40](#page-39-0) turb.iec.plot, [42](#page-41-0) turbulence, [45](#page-44-0) uncertainty, [48](#page-47-0) weibull, [53](#page-52-0) windprofile, [59](#page-58-0) ∗ package bReeze-package, [2](#page-1-0) aep, [4,](#page-3-0) *[48](#page-47-0)*, *[51](#page-50-0)*, *[54](#page-53-0)* as.POSIXlt, *[41](#page-40-0)* avail *(*availability*)*, [8](#page-7-0) availability, [8](#page-7-0) bReeze *(*bReeze-package*)*, [2](#page-1-0) bReeze-package, [2](#page-1-0) clean, *[10](#page-9-0)*, [12](#page-11-0) cln *(*clean*)*, [12](#page-11-0) day *(*day.plot*)*, [14](#page-13-0) day.plot, [14](#page-13-0) en *(*energy*)*, [17](#page-16-0) energy, [17](#page-16-0) expression, *[35](#page-34-0)*, *[43](#page-42-0)*, *[55](#page-54-0)*

freq *(*frequency*)*, [21](#page-20-0) frequency, [21](#page-20-0) iec *(*turb.iec.plot*)*, [42](#page-41-0) map *(*map.plot*)*, [24](#page-23-0) map.plot, [24](#page-23-0) mast, *[9,](#page-8-0) [10](#page-9-0)*, *[12,](#page-11-0) [13](#page-12-0)*, *[15,](#page-14-0) [16](#page-15-0)*, *[21](#page-20-0)*, *[23](#page-22-0)[–25](#page-24-0)*, [26,](#page-25-0) *[29](#page-28-0)*, *[31](#page-30-0)*, *[37,](#page-36-0) [38](#page-37-0)*, *[40,](#page-39-0) [41](#page-40-0)*, *[44,](#page-43-0) [45](#page-44-0)*, *[47](#page-46-0)*, *[53](#page-52-0)*, *[56](#page-55-0)*, *[59](#page-58-0)*, *[62](#page-61-0)* month.stats, [28](#page-27-0) ms *(*month.stats*)*, [28](#page-27-0) par, *[6](#page-5-0)*, *[10](#page-9-0)*, *[16](#page-15-0)*, *[19](#page-18-0)*, *[22](#page-21-0)*, *[27](#page-26-0)*, *[35](#page-34-0)*, *[38](#page-37-0)*, *[43](#page-42-0)*, *[46,](#page-45-0) [47](#page-46-0)*, *[50](#page-49-0)*, *[55,](#page-54-0) [56](#page-55-0)*, *[61](#page-60-0)* pc, *[4](#page-3-0)*, [32](#page-31-0) plot.aep *(*aep*)*, [4](#page-3-0) plot.availability *(*availability*)*, [8](#page-7-0) plot.energy *(*energy*)*, [17](#page-16-0) plot.mast *(*mast*)*, [26](#page-25-0) plot.month.stats *(*month.stats*)*, [28](#page-27-0) plot.pc *(*pc*)*, [32](#page-31-0) plot.uncertainty *(*uncertainty*)*, [48](#page-47-0) plot.weibull *(*weibull*)*, [53](#page-52-0) plot.windprofile *(*windprofile*)*, [59](#page-58-0) points, *[25](#page-24-0)*, *[38](#page-37-0)* pol *(*polar.plot*)*, [37](#page-36-0) polar.plot, [37](#page-36-0) POSIXlt, *[28](#page-27-0)*, *[41](#page-40-0)* pro *(*windprofile*)*, [59](#page-58-0) profile, *[4](#page-3-0)* set, *[12,](#page-11-0) [13](#page-12-0)*, *[26](#page-25-0)*, *[28](#page-27-0)*, [39](#page-38-0) strptime, *[41](#page-40-0)* timestamp, *[26](#page-25-0)*, *[28](#page-27-0)*, [40](#page-39-0) ts *(*timestamp*)*, [40](#page-39-0) turb *(*turbulence*)*, [45](#page-44-0)

turb.iec.plot, [42](#page-41-0) turbulence, *[13](#page-12-0)*, *[40](#page-39-0)*, *[43](#page-42-0)*, [45](#page-44-0)

#### INDEX 65

uc *(*uncertainty *)* , [48](#page-47-0) uncertainty , [48](#page-47-0)

wb *(*weibull *)* , [53](#page-52-0) weibull , *[17](#page-16-0)* , *[19](#page-18-0)* , [53](#page-52-0) winddata, <mark>[58](#page-57-0)</mark> windprofile , *[7](#page-6-0)* , [59](#page-58-0)